### **IMAGE WARPING**

Vuong Le Dept. Of ECE University of Illinois

*ECE 417 – Spring 2013 With some slides from Alexei Efros, Steve Seitz, Jilin Tu, and Hao Tang*

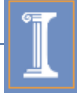

### **Content**

- Introduction
- Parametric warping
- Barycentric coordinates
- Interpolation
- MP5

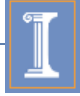

### **Content**

#### • **Introduction**

- Parametric warping
- Barycentric coordinates
- Interpolation
- MP5

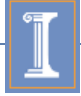

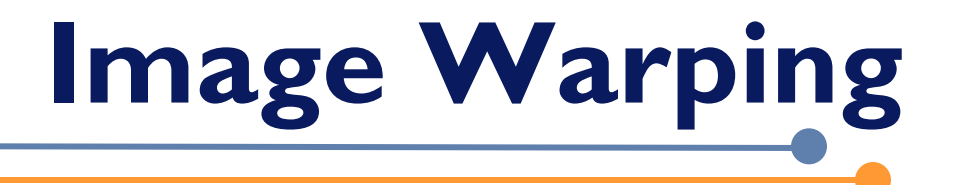

image filtering: change *range* of image  $g(x) = T(f(x))$ 

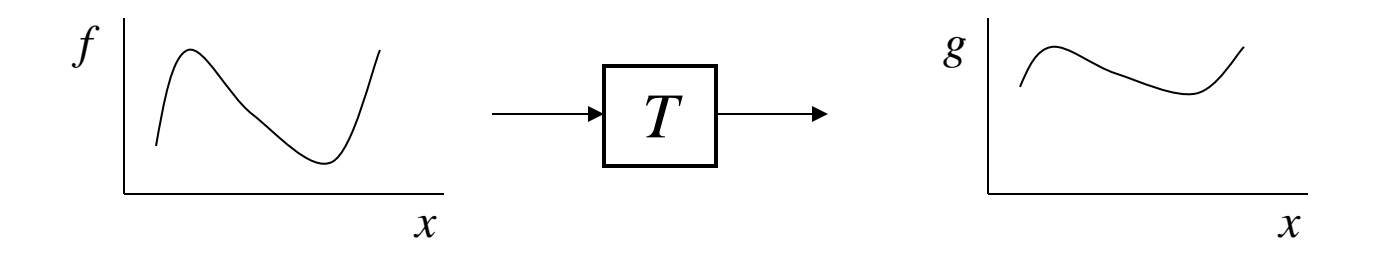

image warping: change *domain* of image

$$
f \bigg| \bigwedge_{x} \bigg| \bigwedge_{x} \bigg| = f(T(x))
$$

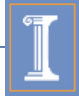

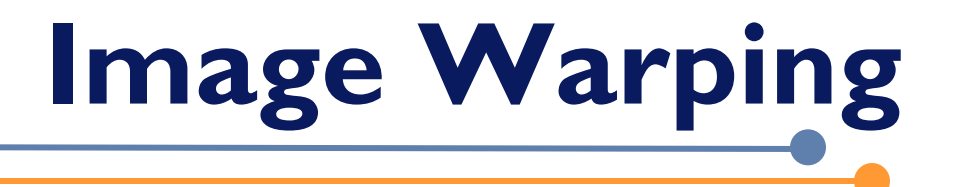

#### image filtering: change *range* of image  $g(x) = T(f(x))$

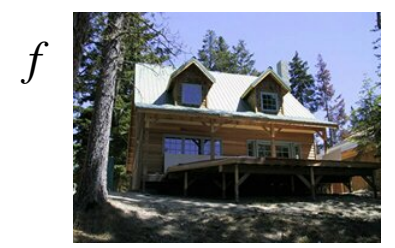

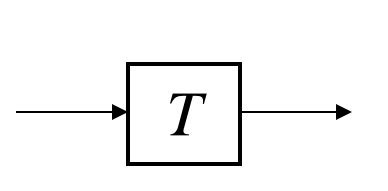

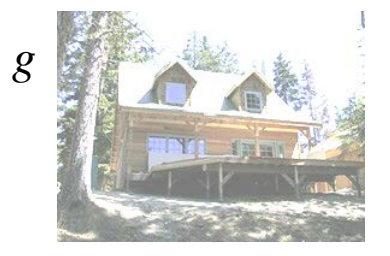

image warping: change *domain* of image

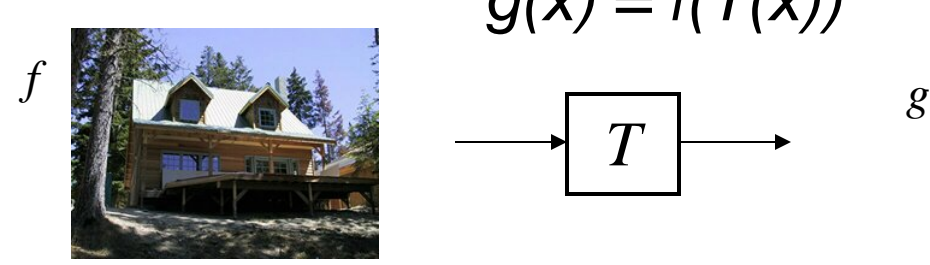

$$
g(x) = f(T(x))
$$

$$
\longrightarrow \boxed{T} \longrightarrow
$$

$$
\frac{1}{\sqrt{\frac{1}{\sqrt{1-\frac{1}{\sqrt{1-\frac{1}{\sqrt{1+\frac{1}{\sqrt{1+\frac{1}{\sqrt{1+\frac{1}{\sqrt{1+\frac{1}{\sqrt{1+\frac{1}{\sqrt{1+\frac{1}{1+\frac{1}{\sqrt{1+\frac{1}{\sqrt{1+\frac{1}{\sqrt{1+\frac{1}{\sqrt{1+\frac{1}{\sqrt{1+\frac{1}{\sqrt{1+\frac{1}{1+\frac{1}{\sqrt{1+\frac{1}{1+\frac{1}{\sqrt{1+\frac{1}{1+\frac{1}{\sqrt{1+\frac{1}{1+\frac{1}{1+\frac{1}{\sqrt{1+\frac{1}{1+\frac{1}{1
$$

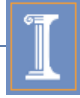

# Global parametric image warping

#### Examples of parametric warps:

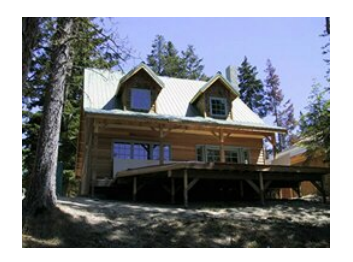

translation rotation aspect

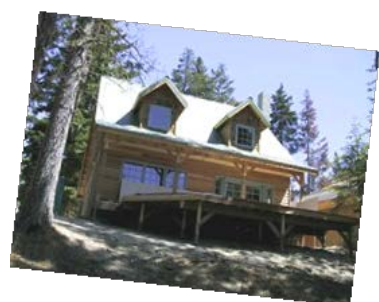

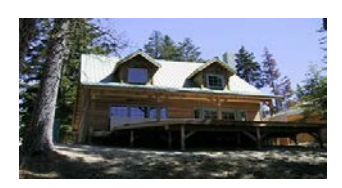

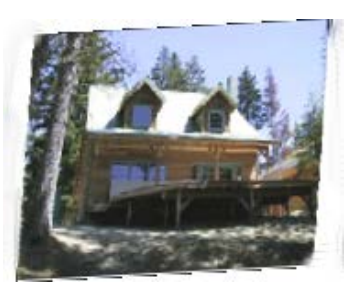

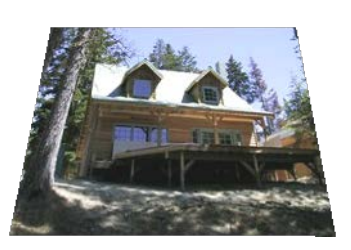

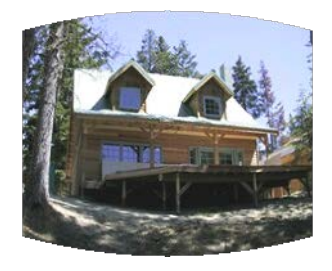

expective perspective cylindrical<br>cylindrical

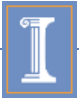

### Piecewise parametric image warping

- Define a mesh of small shape units: triangles/quadrangles
- Apply different transformations for different units

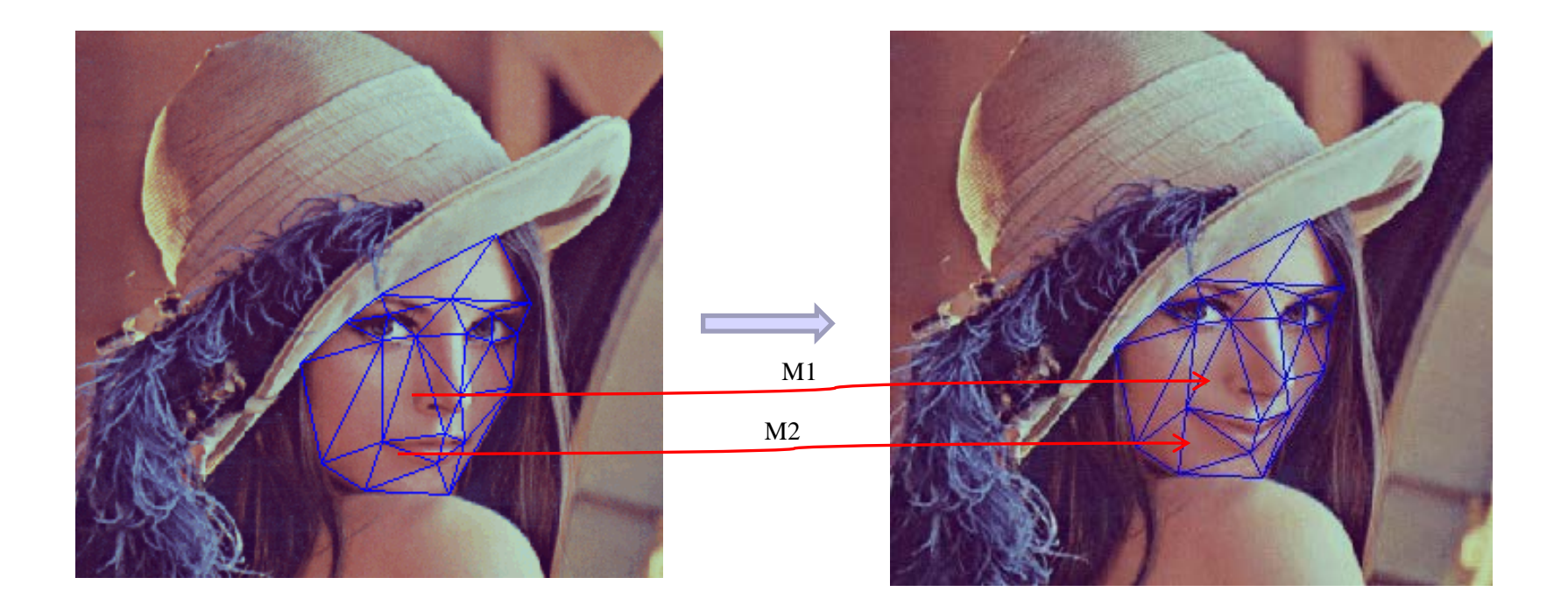

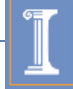

# **Non-parametric warping**

- Move control points of a grid
- Use thin plate splines to produces a smooth vector field

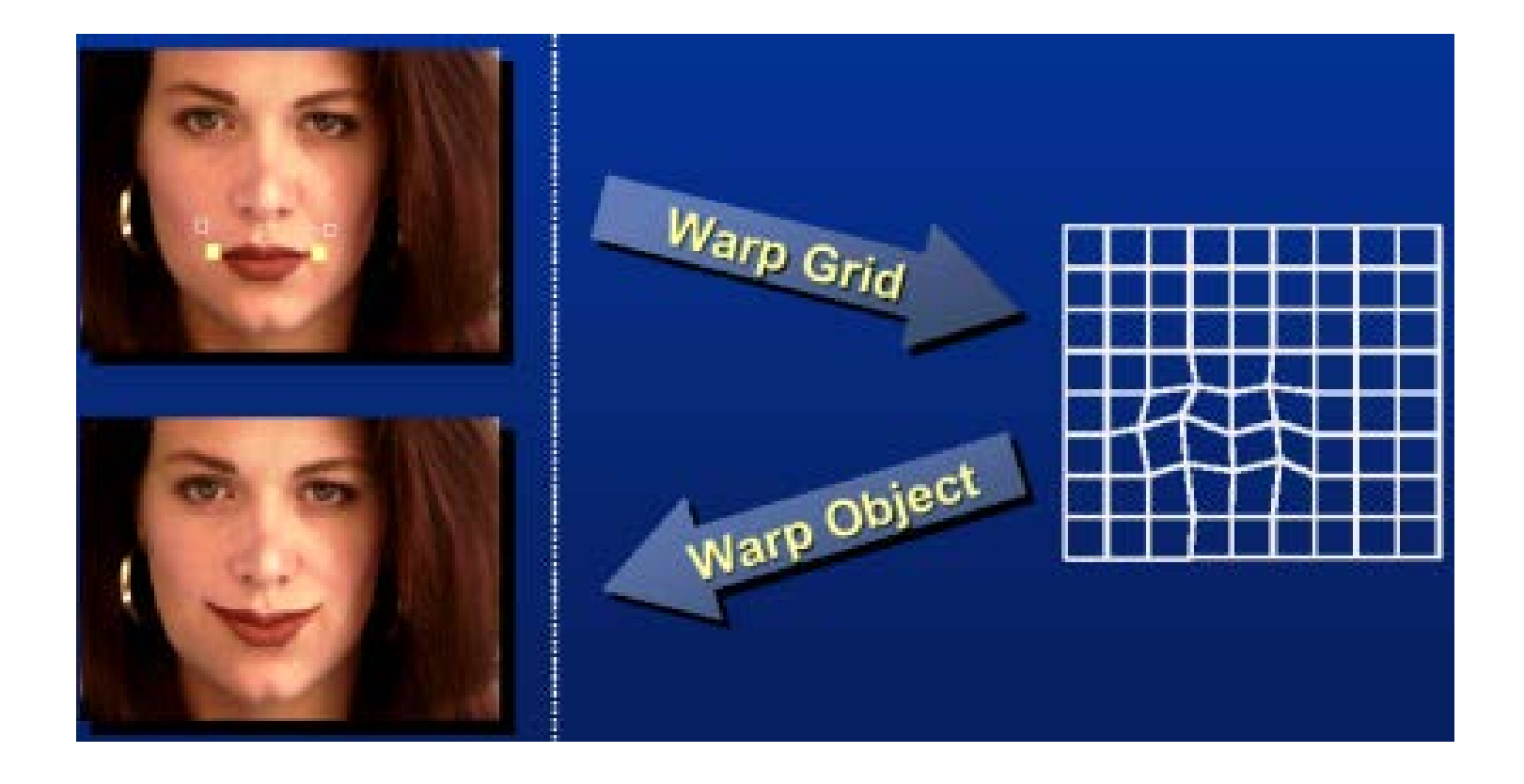

# **Image morphing**

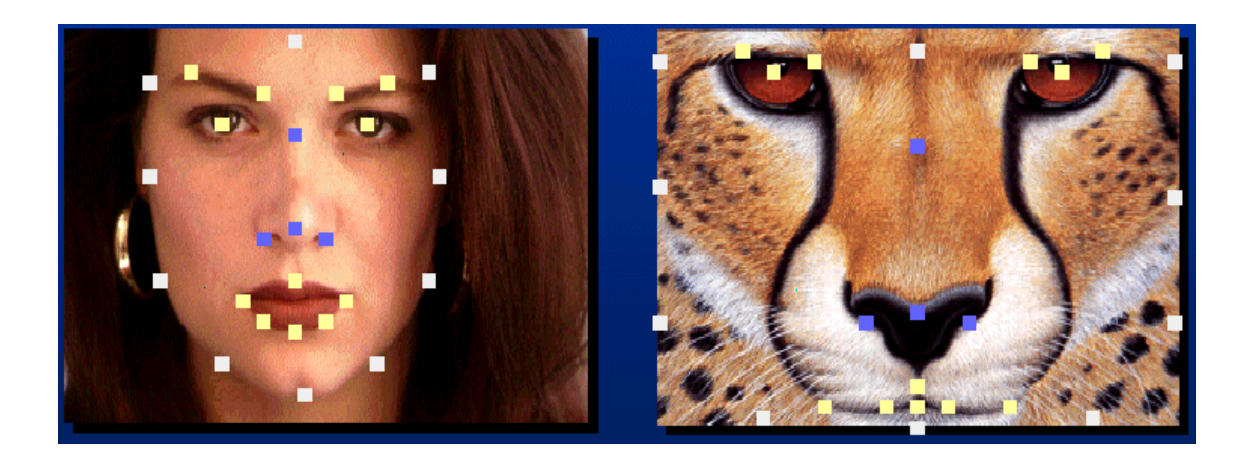

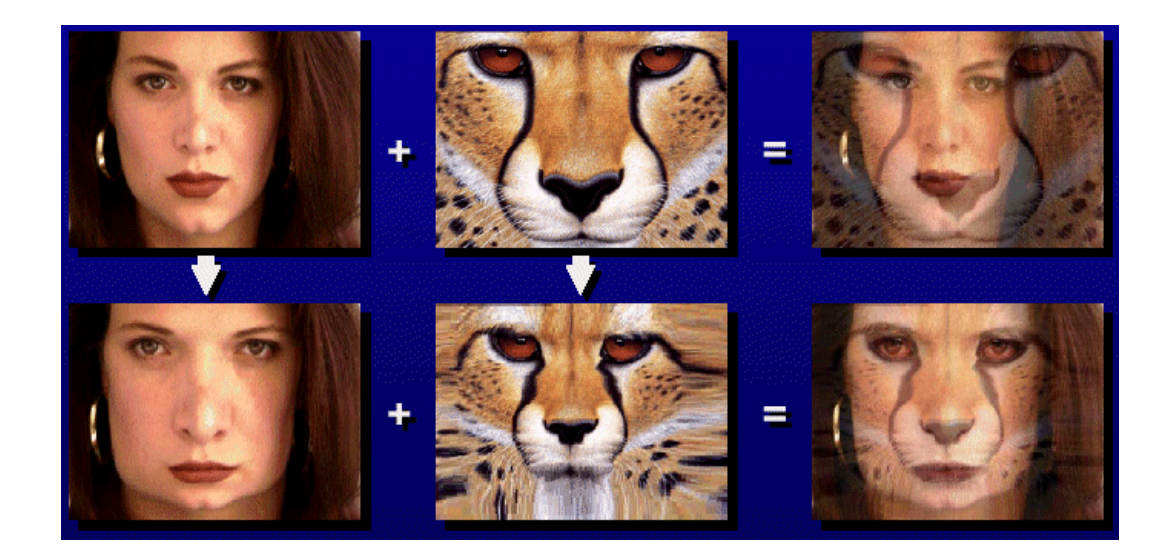

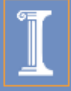

#### LeopardEff - Abrosoft FantaMorph

File Edit View Movie Play Tools Help

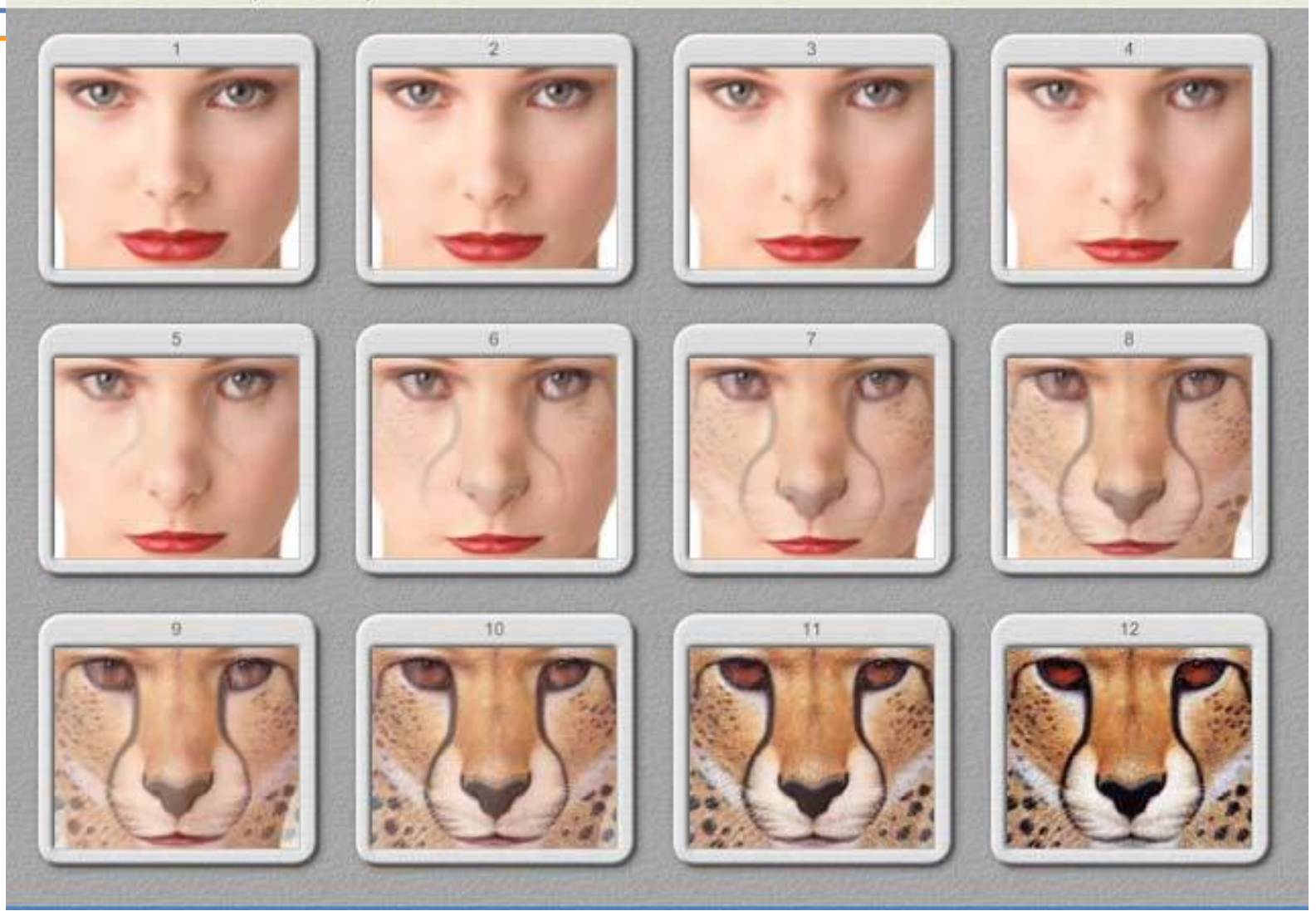

 $E$ E $\mathbf{x}$ 

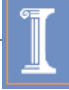

# **Photoshop examples**

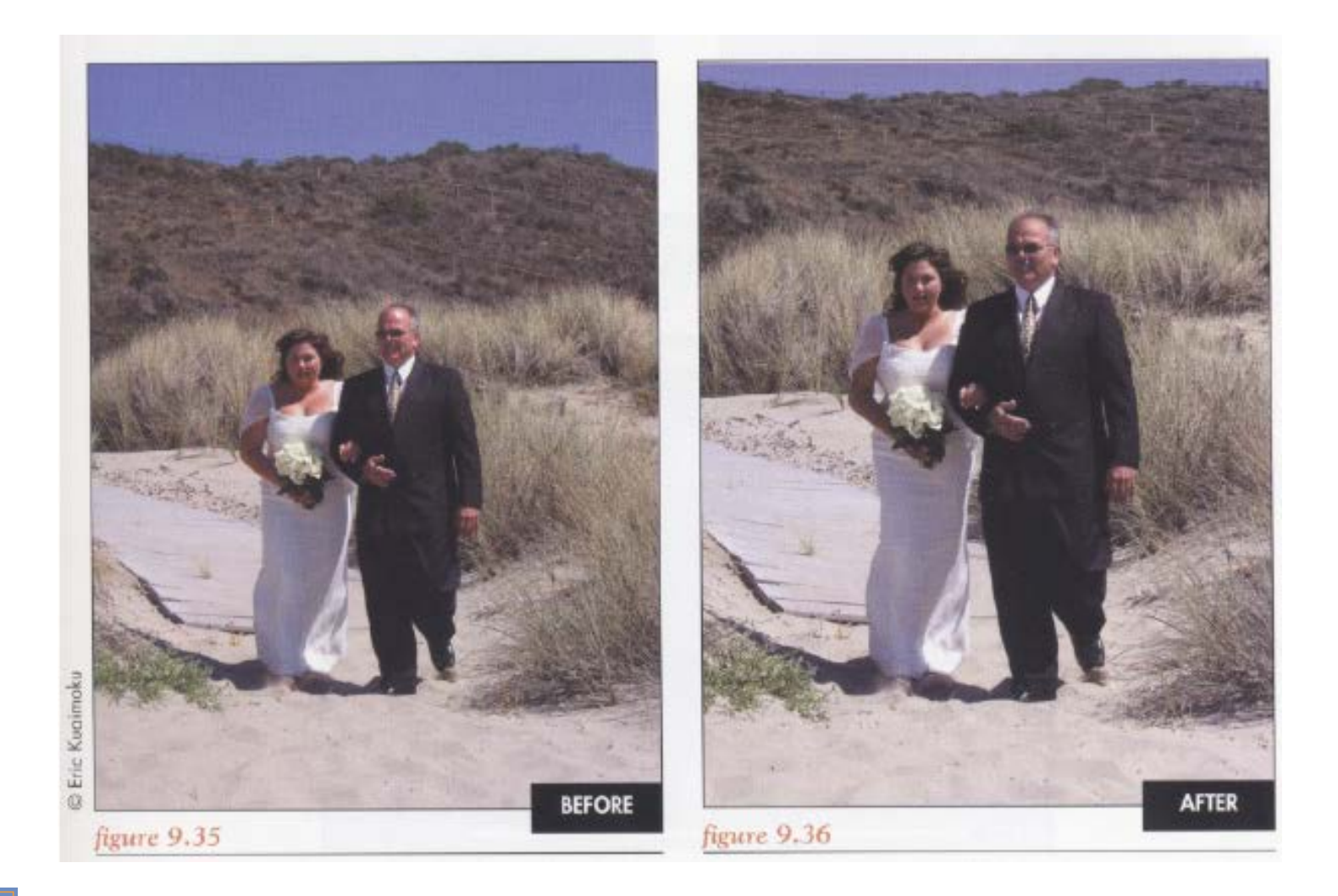

# **Photoshop examples**

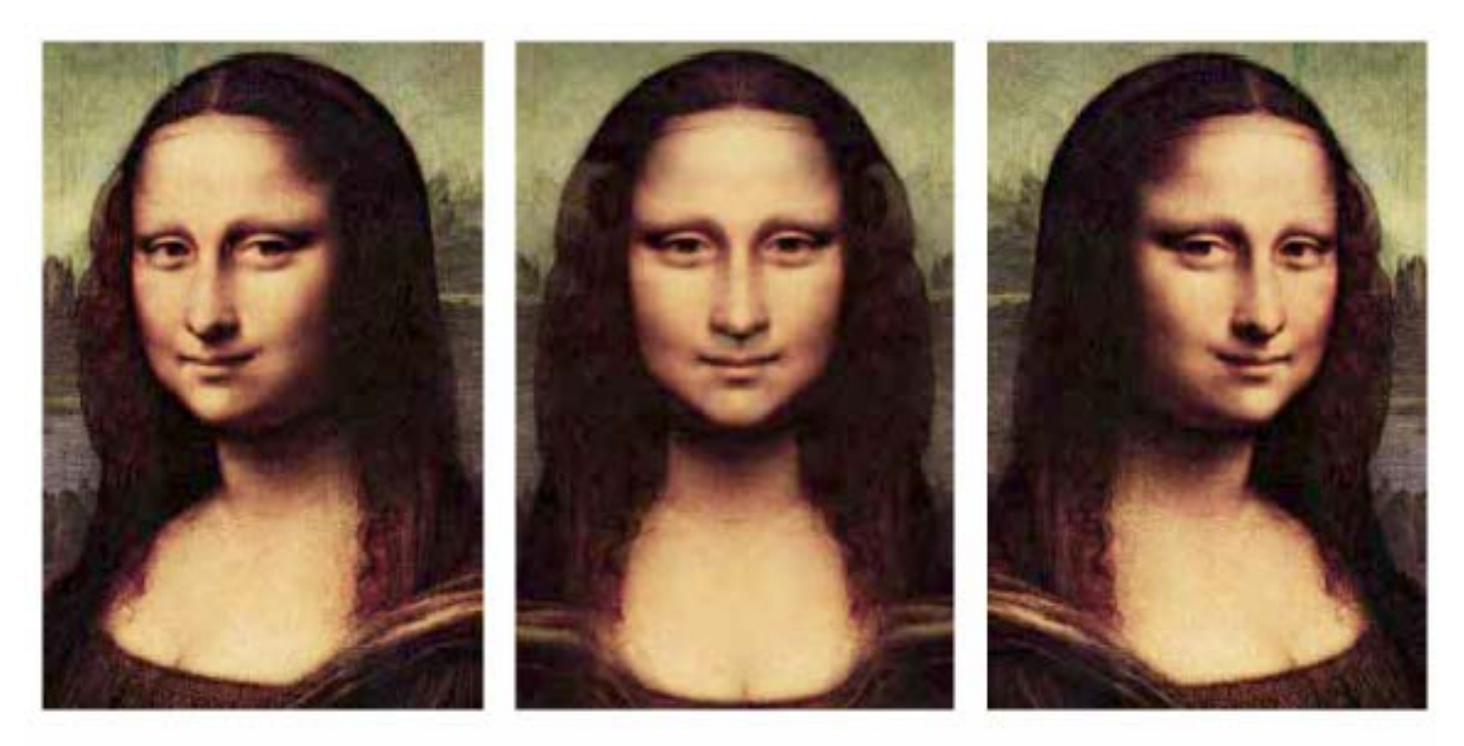

Figure 9: Mona Lisa View Morph. Morphed view (center) is halfway between original image (left) and it's reflection (right).

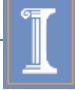

### **Content**

- Introduction
- **Parametric warping**
- Barycentric coordinates
- Interpolation
- MP5

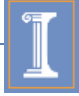

### Parametric image warping

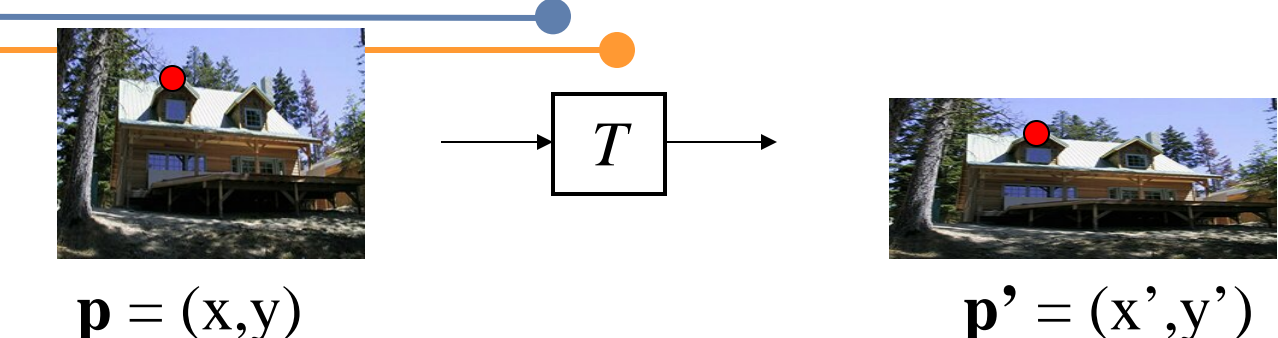

Transformation T is a coordinate-changing machine: What does it mean that *T* is parametric?

can be described by just a few numbers (parameters)

How to represent global and local transforms?

- ° Global: T Is the same for any point p in the image
- ° Local: T can be different at different location

Let's try to represent *T* as a matrix:  $p' = Mp$ 

$$
\begin{bmatrix} x' \\ y' \end{bmatrix} = \mathbf{M} \begin{bmatrix} x \\ y \end{bmatrix}
$$

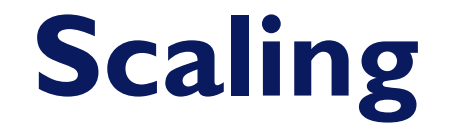

#### $x' = ax$ **Scaling operation:**  $y'=by$

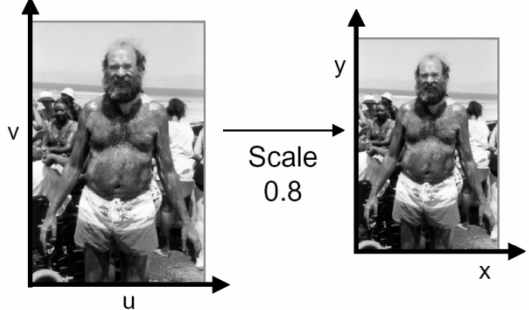

#### Or, in matrix form:

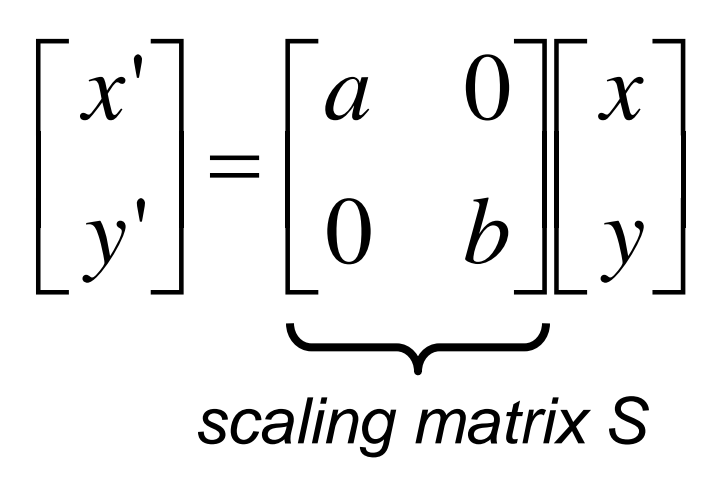

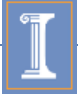

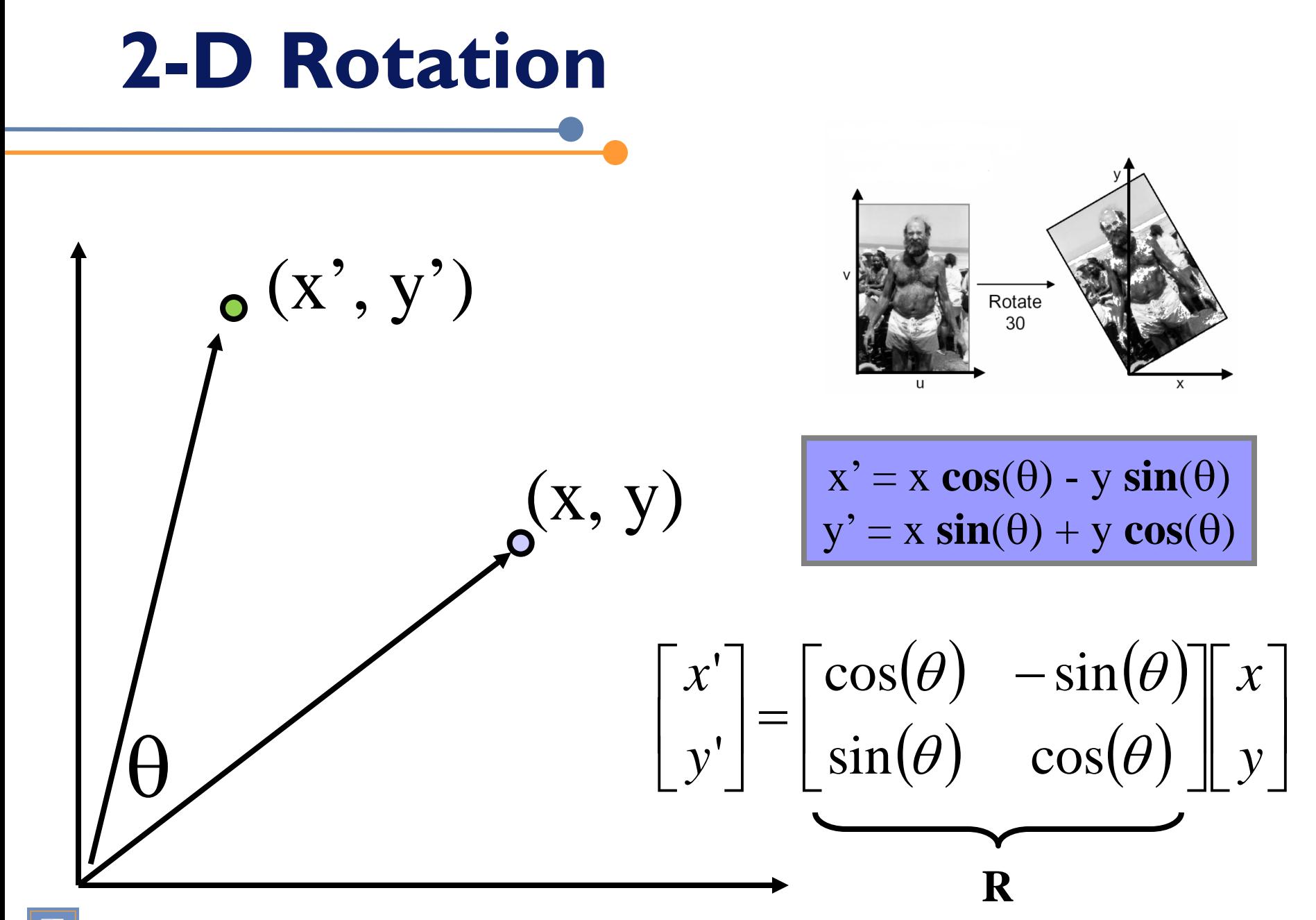

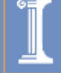

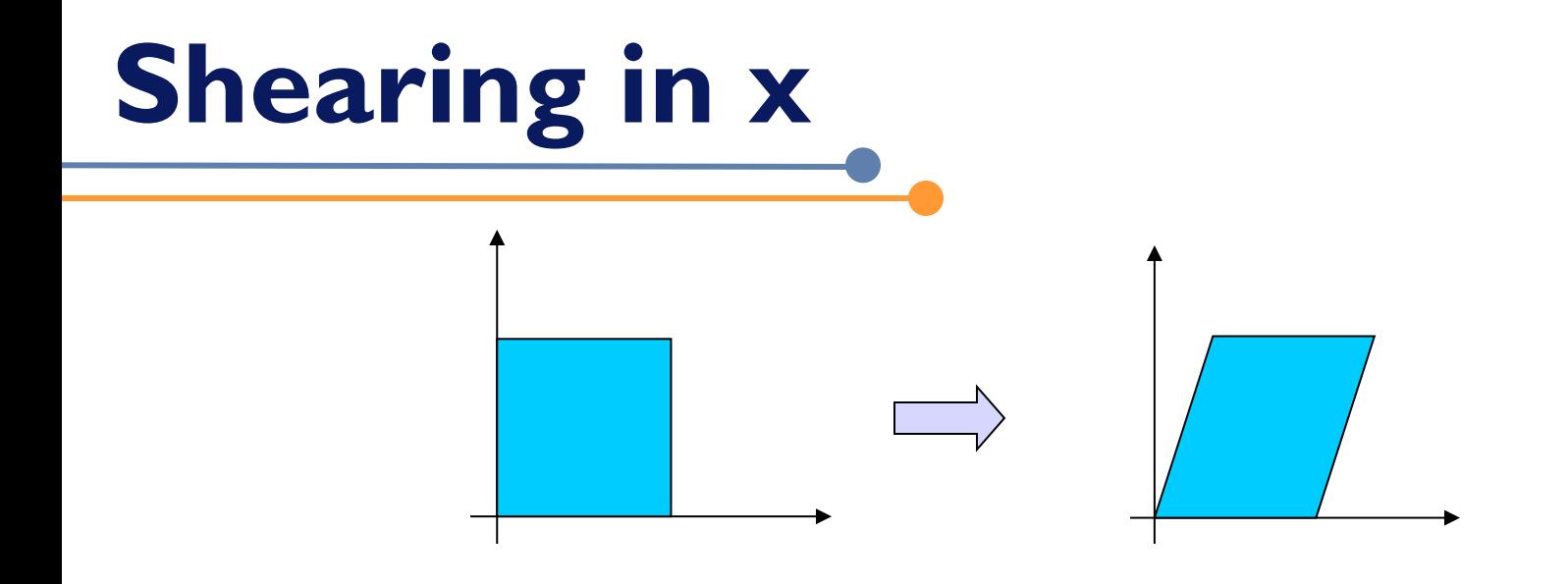

The y coordinates are unaffected, but the x coordinates are о translated linearly with y

That is

$$
x' = x + sh_y * y
$$

$$
y' = y
$$

$$
y' = y
$$

$$
y' = x
$$

$$
y' = x
$$

$$
y' = x
$$

$$
y' = x
$$

$$
y' = x
$$

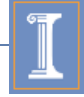

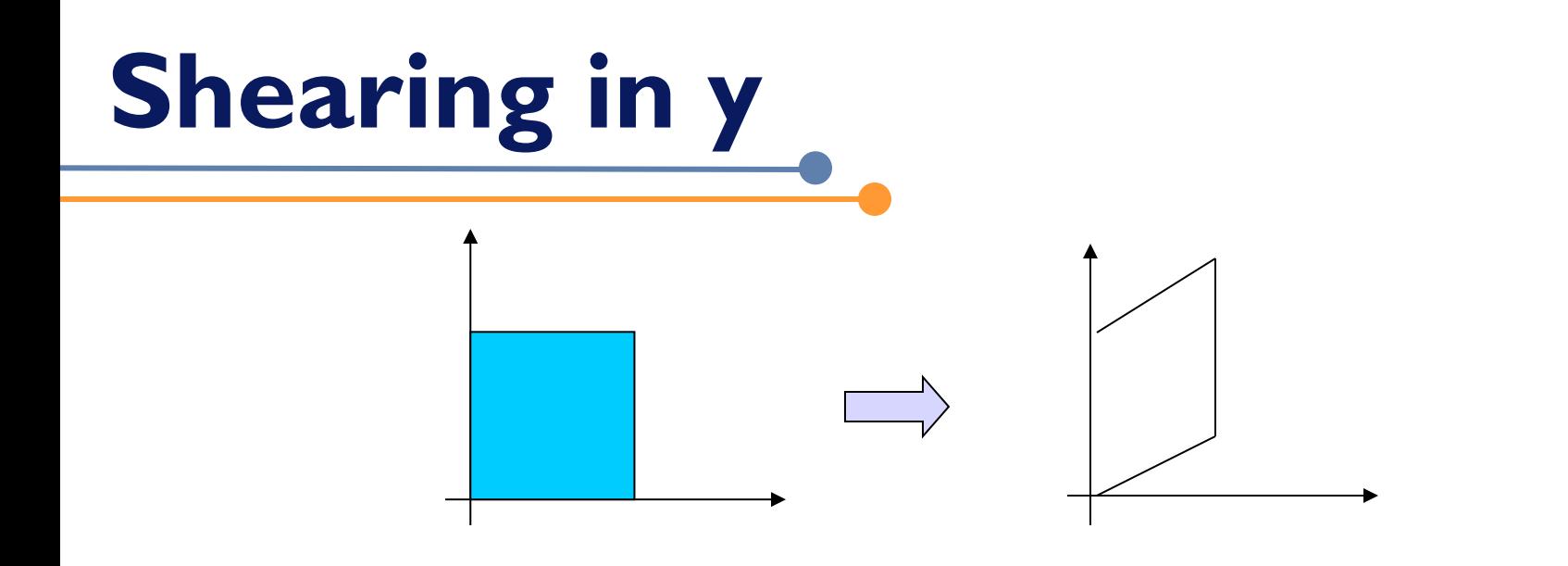

$$
x' = x
$$
  

$$
y' = sh_x * x + y
$$

$$
\begin{bmatrix} x' \\ y' \end{bmatrix} = \begin{bmatrix} 1 & 0 \\ sh_x & 1 \end{bmatrix} \begin{bmatrix} x \\ y \end{bmatrix}
$$

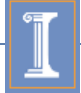

**2x2 Matrices**

#### What types of transformations can be represented with a 2x2 matrix? 2D Shear?

$$
x' = x + sh_x * y
$$
  

$$
y' = sh_y * x + y
$$

$$
\begin{bmatrix} x' \\ y' \end{bmatrix} = \begin{bmatrix} 1 & s h_x \\ s h_y & 1 \end{bmatrix} \begin{bmatrix} x \\ y \end{bmatrix}
$$

#### 2D Mirror about Y axis?

$$
x' = -x
$$

$$
y' = y
$$

2D Mirror over (0,0)?

$$
x' = -x
$$
  

$$
y' = -y
$$

$$
\begin{bmatrix} x' \\ y' \end{bmatrix} = \begin{bmatrix} -1 & 0 \\ 0 & 1 \end{bmatrix} \begin{bmatrix} x \\ y \end{bmatrix}
$$

$$
\begin{bmatrix} x' \\ y' \end{bmatrix} = \begin{bmatrix} -1 & 0 \\ 0 & -1 \end{bmatrix} \begin{bmatrix} x \\ y \end{bmatrix}
$$

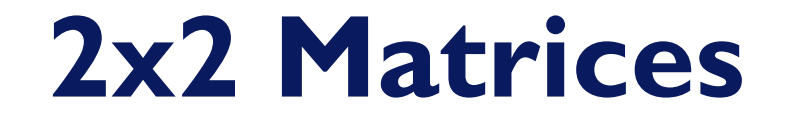

What types of transformations can be represented with a 2x2 matrix?

> 2D Translation? *y x*  $y' = y + t$  $x' = x + t$  $=$   $y +$  $= x +$ ''NO!

> > Only linear 2D transformations can be represented with a 2x2 matrix

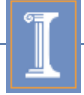

## All 2D Linear Transformations

#### Linear transformations are combinations of …

- <sup>o</sup> Scale,
- <sup>o</sup> Rotation.
- <sup>o</sup> Shear, and
- ° Mirror

$$
\begin{bmatrix} x' \\ y' \end{bmatrix} = \begin{bmatrix} a & b \\ c & d \end{bmatrix} \begin{bmatrix} x \\ y \end{bmatrix}
$$

#### Properties of linear transformations:

- **Origin maps to origin**
- ° Lines map to lines
- ° Parallel lines remain parallel
- ° Distance or length ratios are preserved on parallel lines
- <sup>o</sup> Ratios of areas are preserved

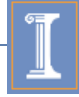

### **Homogeneous Coordinates**

**Q: How can we represent translation as a 3x3 matrix?**

$$
x' = x + t_x
$$
  

$$
y' = y + t_y
$$

### **Homogeneous Coordinates**

Q: How can we represent translation as a 3x3 matrix?

$$
x' = x + t_x
$$
  

$$
y' = y + t_y
$$

A: Using the rightmost column:

**Translation** = 
$$
\begin{bmatrix} 1 & 0 & t_x \\ 0 & 1 & t_y \\ 0 & 0 & 1 \end{bmatrix}
$$

$$
\begin{bmatrix} x' \\ y' \\ 1 \end{bmatrix} = \begin{bmatrix} 1 & 0 & t_x \\ 0 & 1 & t_y \\ 0 & 0 & 1 \end{bmatrix} * \begin{bmatrix} x \\ y \\ 1 \end{bmatrix}
$$

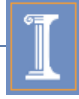

## **Homogeneous Coordinates**

Add a 3rd coordinate to every 2D point

- ° (x, y, w) represents a point at location (x/w, y/w)
- ° (x, y, 0) represents a *point at infinity*
- ° (0, 0, 0) is not allowed
- Convenient coordinate system to represent many useful transformations
- (aw, bw, w) represent the same 2D point for any value of *w*

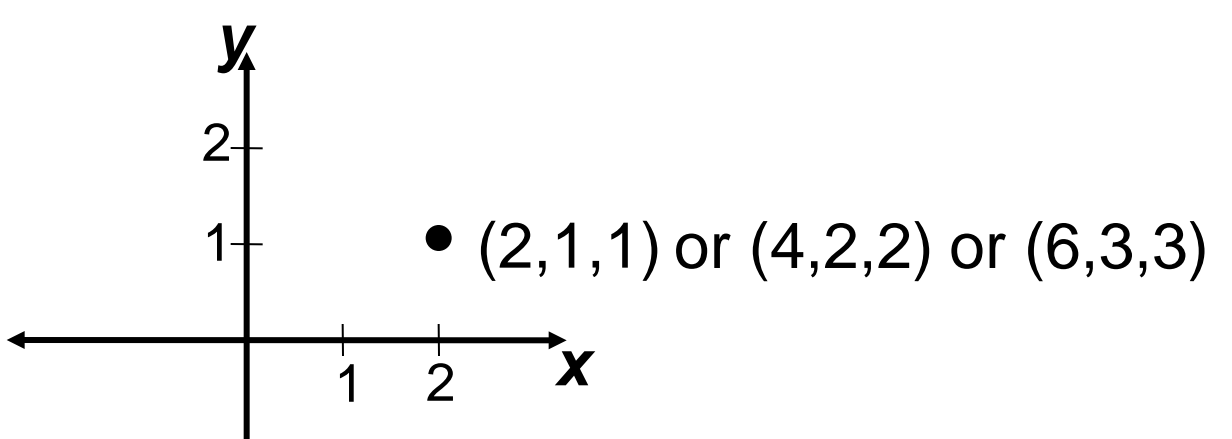

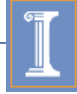

### **Basic 2D Transformations**

Basic 2D transformations as 3x3 matrices

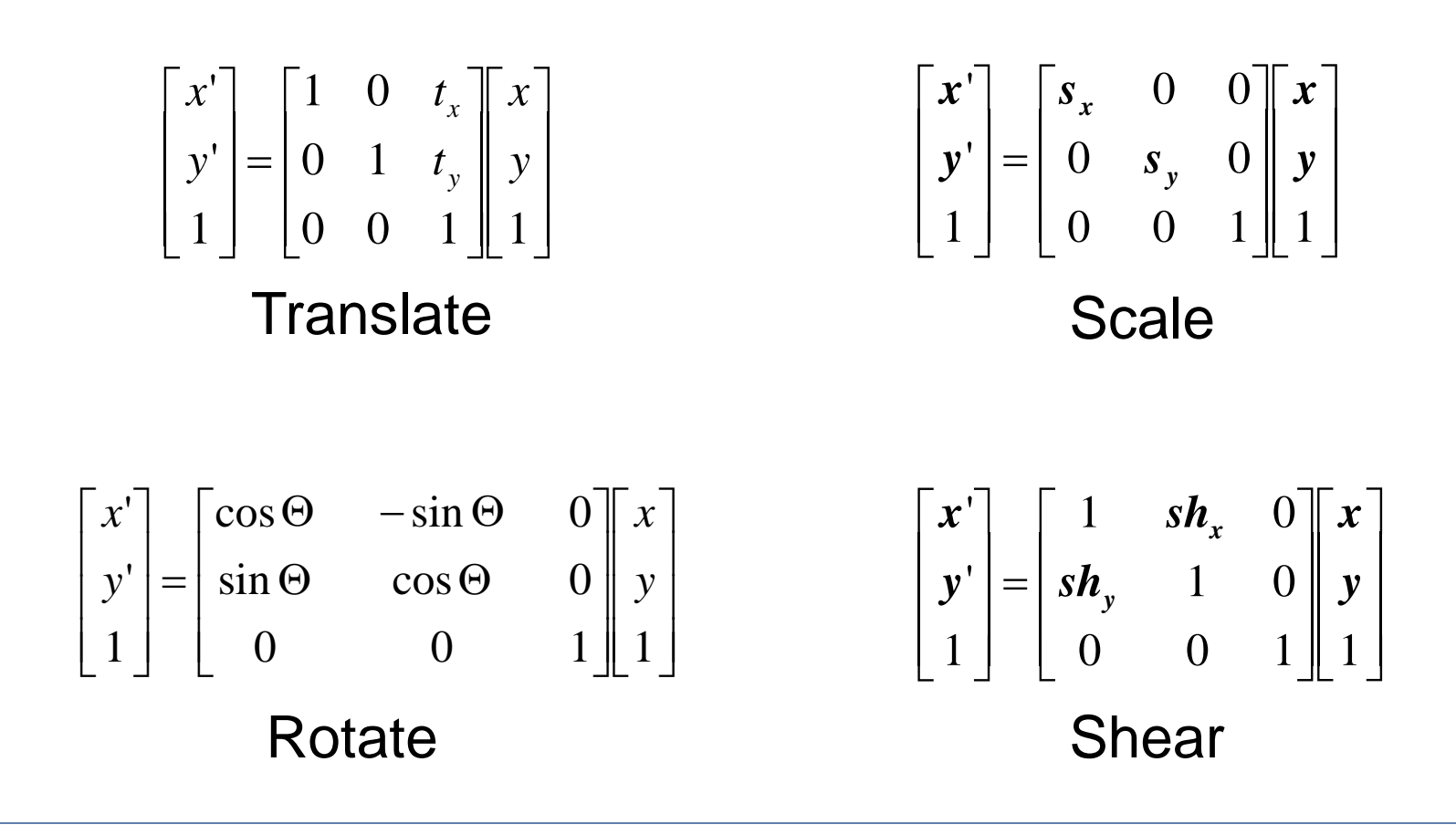

## **Affine Transformations**

#### Affine transformations are combinations of …

- <sup>o</sup> Linear 2D transformations, and
- ° Translations

#### Properties of affine transformations:

- **Origin does not necessarily map to origin**
- ° Lines map to lines
- ° Parallel lines remain parallel
- ° Length/distance ratios are preserved on parallel lines
- <sup>o</sup> Ratios of areas are preserved

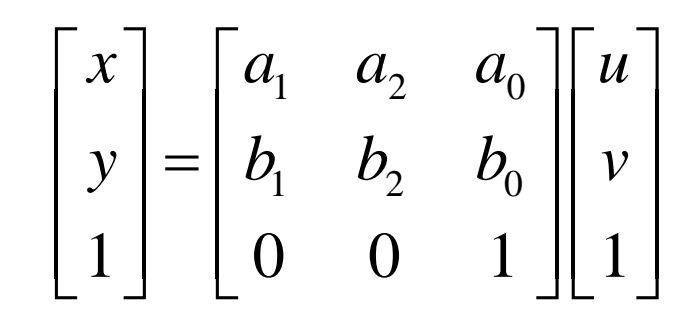

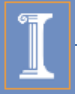

## **Solution to Affine Warping**

$$
\begin{bmatrix} x \\ y \\ 1 \end{bmatrix} = \begin{bmatrix} a_1 & a_2 & a_0 \\ b_1 & b_2 & b_0 \\ 0 & 0 & 1 \end{bmatrix} \begin{bmatrix} u \\ v \\ 1 \end{bmatrix}
$$

The affine mapping function is represented by

$$
x(u, v) = a_0 + a_1 u + a_2 v; \quad y(u, v) = b_0 + b_1 u + b_2 v.
$$

Using the predetermined feature point correspondence, we can set up two sets of equations

$$
\begin{bmatrix} 1 & u_1 & v_1 \\ 1 & u_2 & v_2 \\ \cdots & \cdots & \cdots \\ 1 & u_N & v_N \end{bmatrix} \begin{bmatrix} a_0 \\ a_1 \\ a_2 \end{bmatrix} = \begin{bmatrix} x_1 \\ x_2 \\ \cdots \\ x_N \end{bmatrix} \text{ or } \mathbf{A} \mathbf{a} = \mathbf{x}, \quad \begin{bmatrix} 1 & u_1 & v_1 \\ 1 & u_2 & v_2 \\ \cdots & \cdots & \cdots \\ 1 & u_N & v_N \end{bmatrix} \begin{bmatrix} b_0 \\ b_1 \\ b_2 \end{bmatrix} = \begin{bmatrix} y_1 \\ y_2 \\ \cdots \\ y_N \end{bmatrix} \text{ or } \mathbf{A} \mathbf{b} = \mathbf{y}.
$$

If  $N = 3$ , and matrix A is invertible, the solution is

$$
a = A^{-1} \mathbf{x}, b = A^{-1} \mathbf{y}.
$$

If  $N > 3$ , we have more equations then unknowns. The least square solution is

$$
a = (AT A)^{-1} AT x, b = (AT A)^{-1} AT y.
$$

If  $N = 3$ , and matrix A is not invertible, we would need to find more feature points.

# "Triangle-wise" parametric image warping

- For each transformed image frame
	- ° Define a mesh of triangles
	- ° Find a affine transform from each triangle's vertices, apply it to other points inside the triangle
	- $\rightarrow$  Have to solve affine transforms at every frame

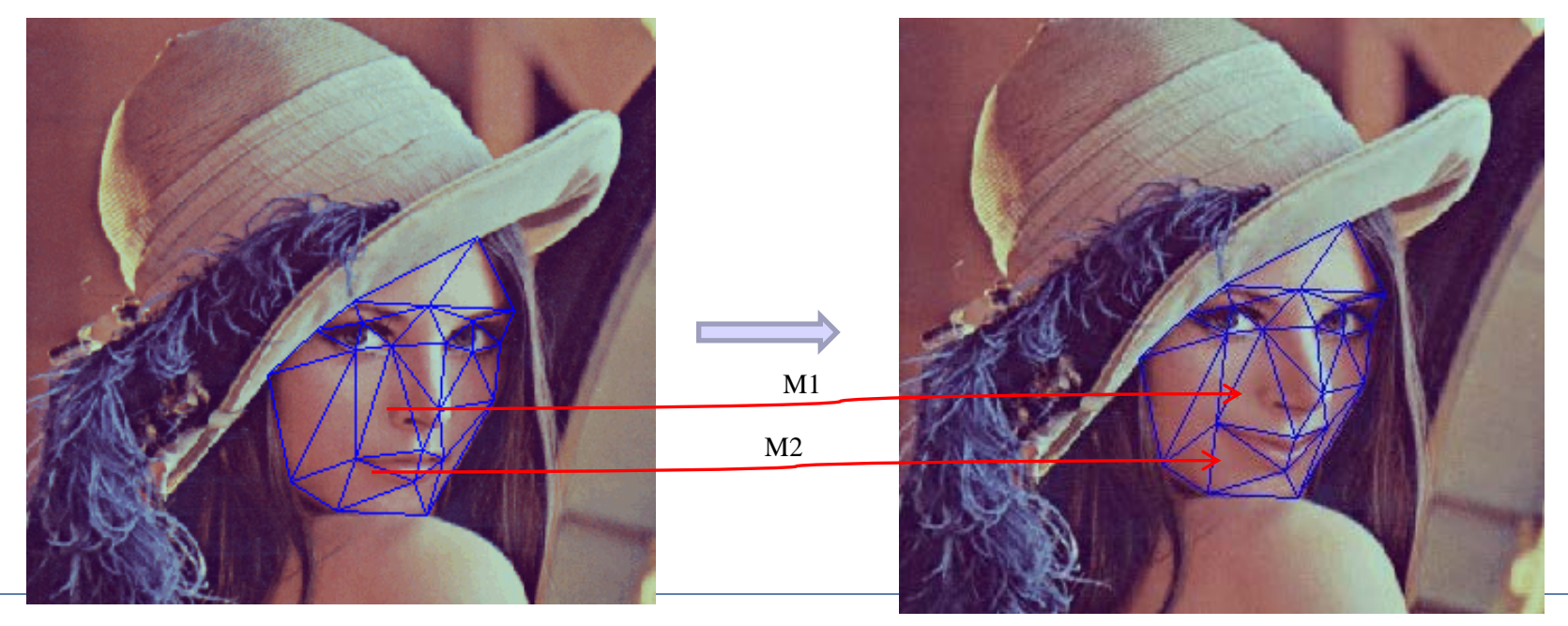

### **Content**

- Introduction
- Parametric warping
- **Barycentric coordinates**
- Interpolation
- MP5

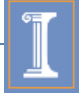

# **Affine warping for triangles**

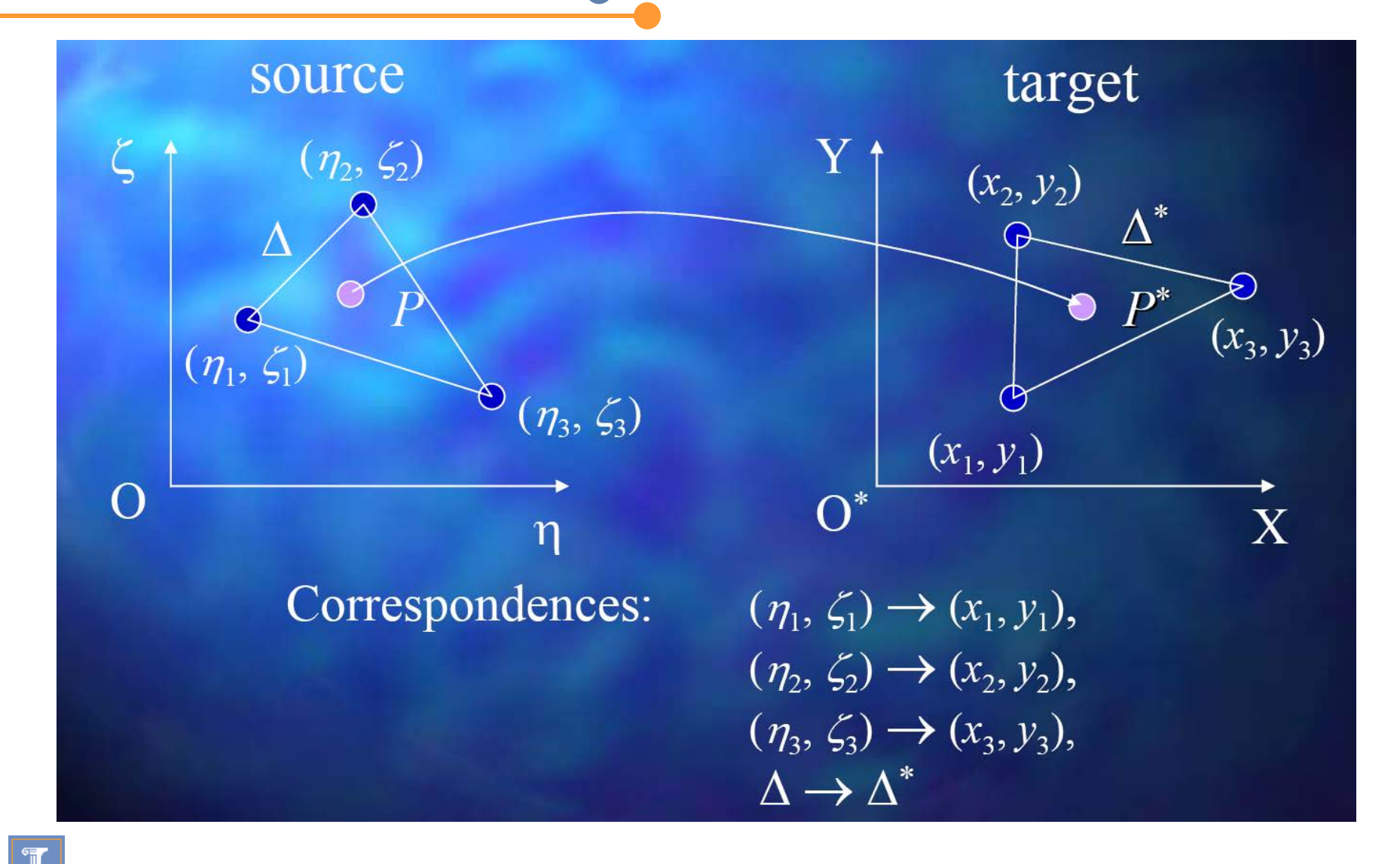

## **Barycentric Coordinates**

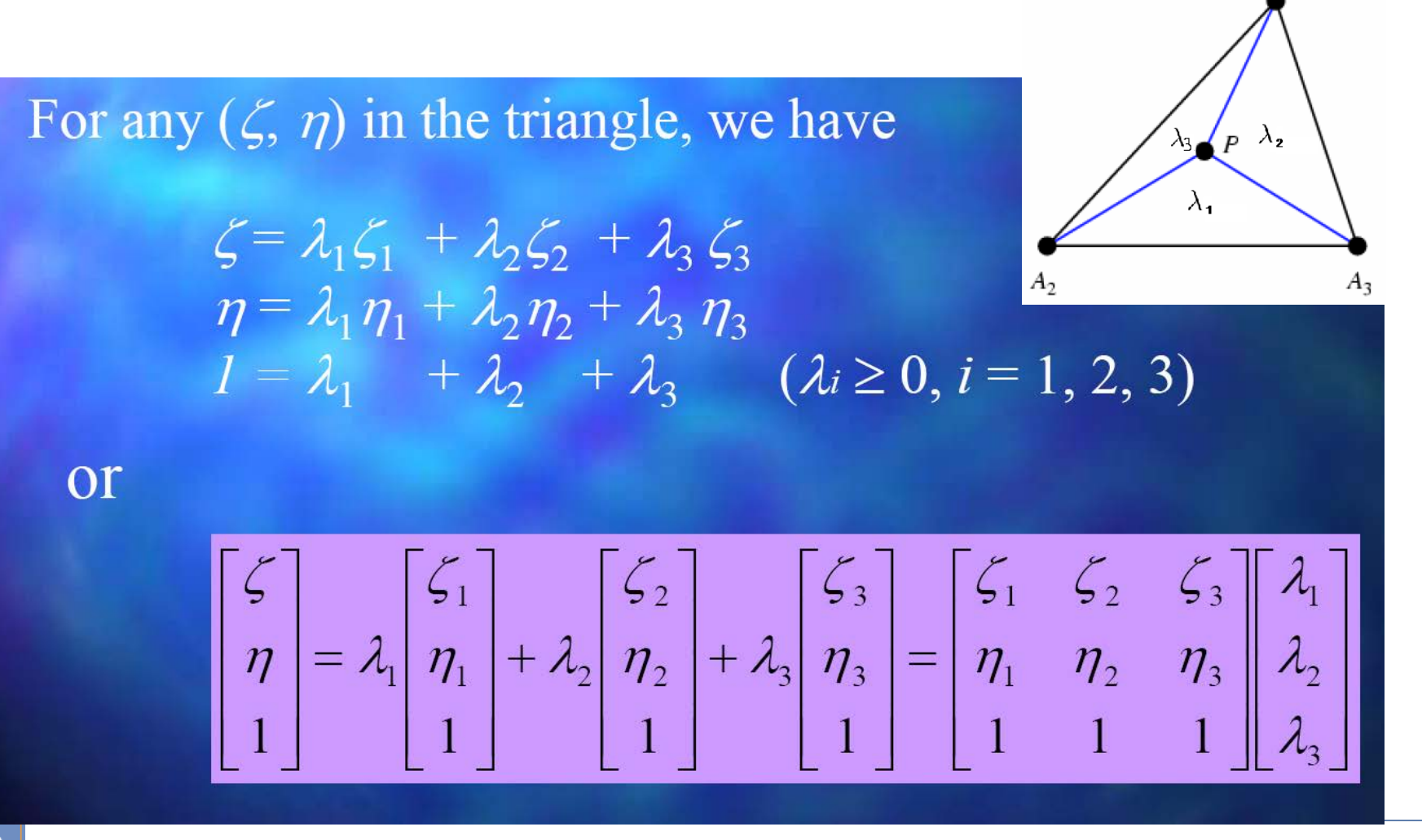

## **Barycentric Coordinates**

Fact<br>
<del>Examption:</del> homogeneous barycentric coordinate is invariant to affine transformation, thus  $P$ 's corresponding point  $P^*(x, y)$  can be represented as  $x = \lambda_1 x_1 + \lambda_2 x_2 + \lambda_3 x_3$  $y = \lambda_1 y_1 + \lambda_2 y_2 + \lambda_3 y_3$ . with the same  $\lambda_i$ 

$$
\begin{bmatrix} \zeta \\ \eta \\ 1 \end{bmatrix} = \begin{bmatrix} \zeta_1 & \zeta_2 & \zeta_3 \\ \eta_1 & \eta_2 & \eta_3 \\ 1 & 1 & 1 \end{bmatrix} \begin{bmatrix} \lambda_1 \\ \lambda_2 \\ \lambda_3 \end{bmatrix} = M \begin{bmatrix} x_1 & x_2 & x_3 \\ y_1 & y_2 & y_3 \\ 1 & 1 & 1 \end{bmatrix} \begin{bmatrix} x \\ \lambda_2 \\ \lambda_3 \end{bmatrix} = M \begin{bmatrix} x \\ y \\ y \\ 1 \end{bmatrix}
$$

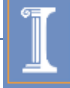

### **Content**

- Introduction
- Parametric warping
- Barycentric coordinates
- **Interpolation**
- MP5

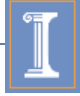

#### **Image Warping Implementation I**

• Forward mapping:

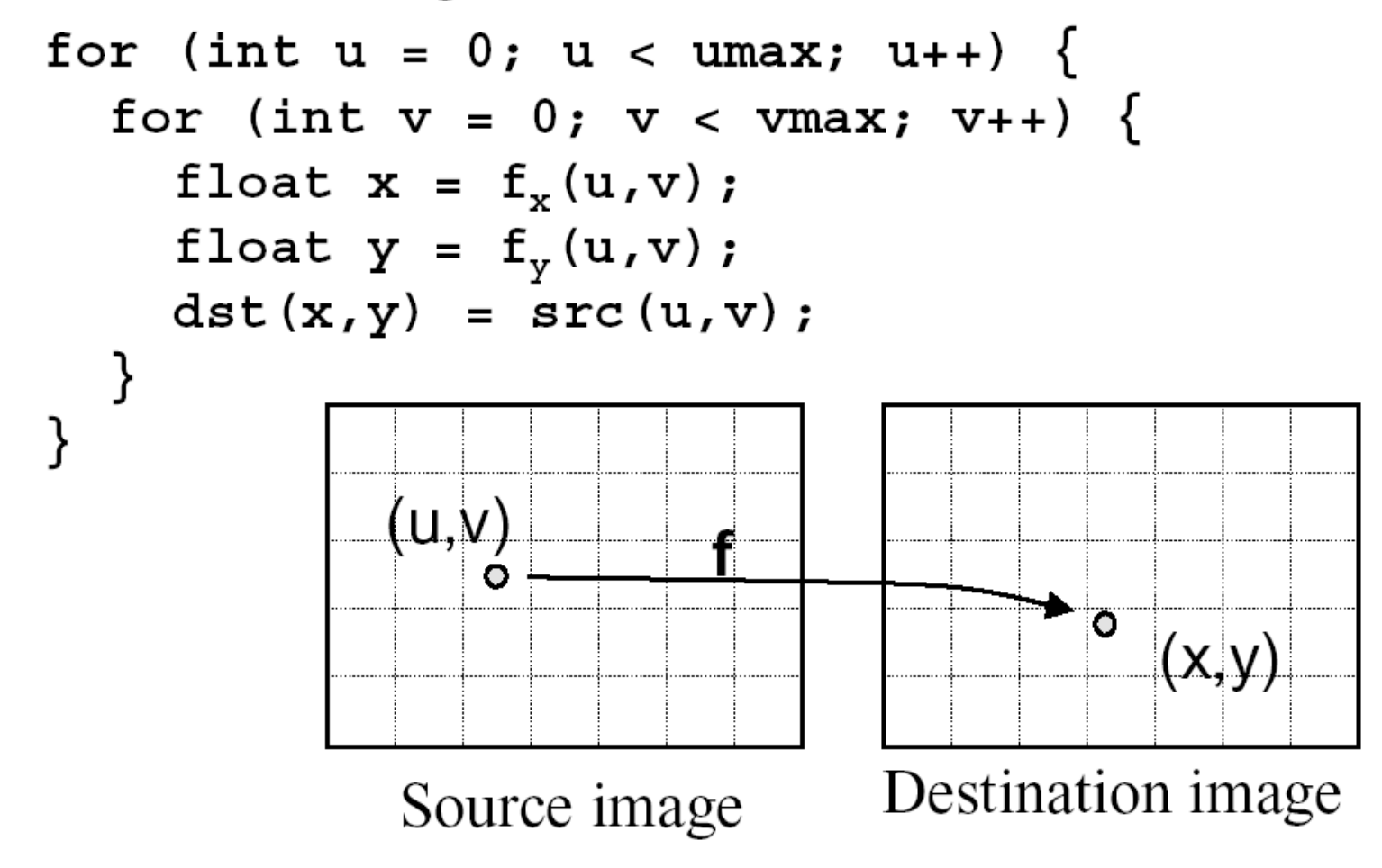

# **Forward Mapping**

• Iterate over source image

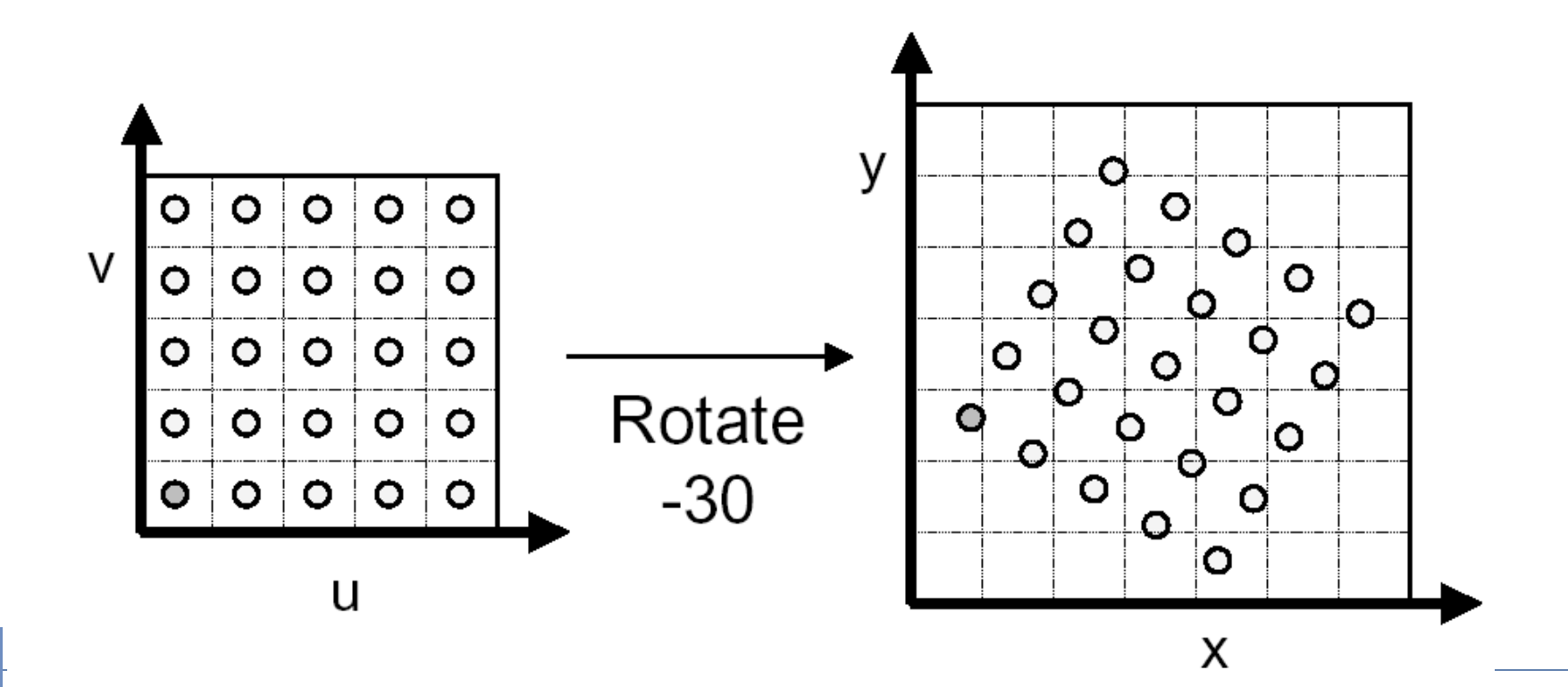

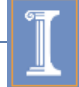

# **Forward Mapping**

• Iterate over source image

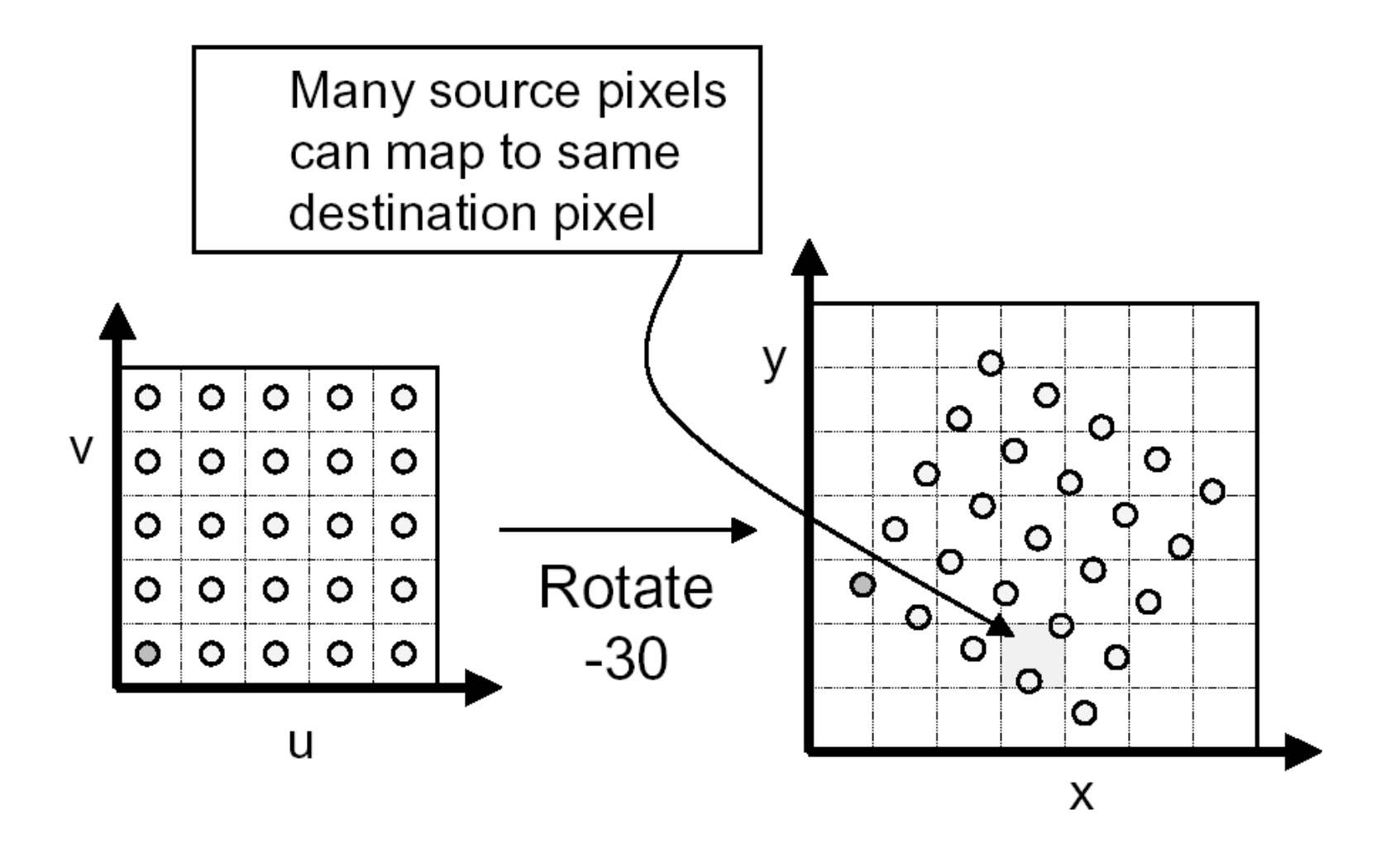

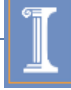

# **Forward Mapping**

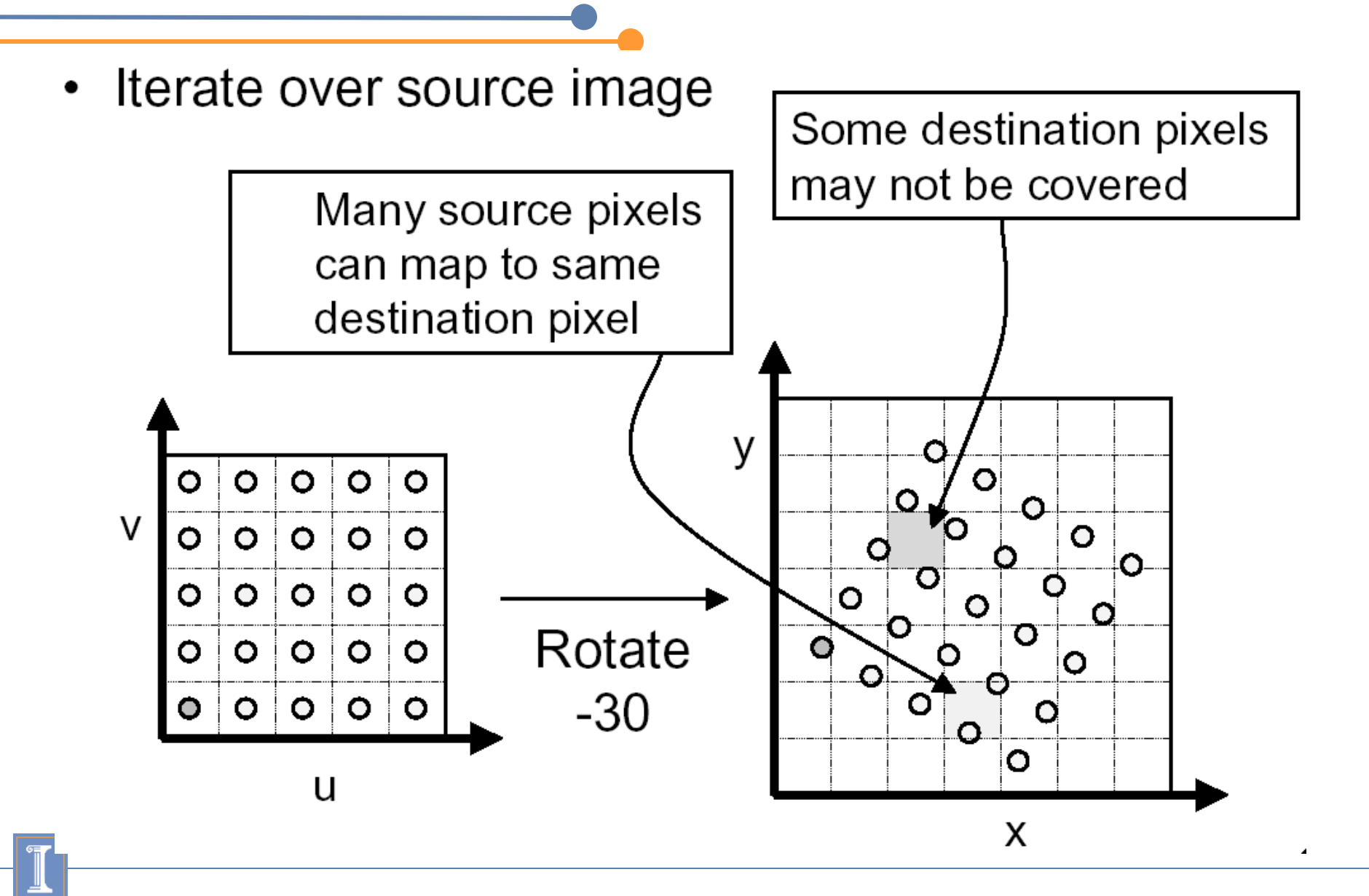

#### **Image Warping Implementation II**

• Reverse mapping:

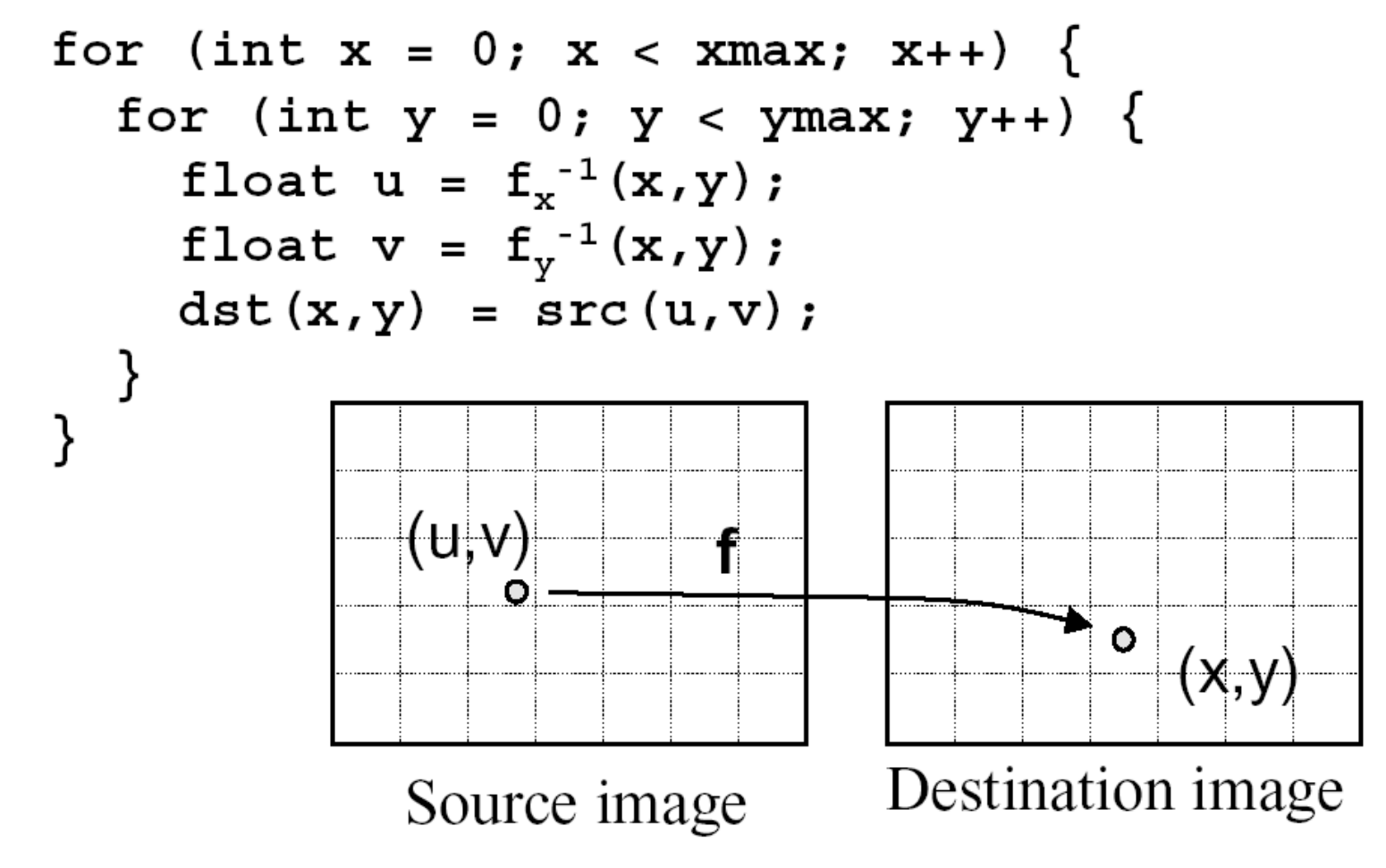

### **Reverse Mapping**

- Iterate over destination image
	- ∘ Must resample source
	- May oversample, but much simpler!

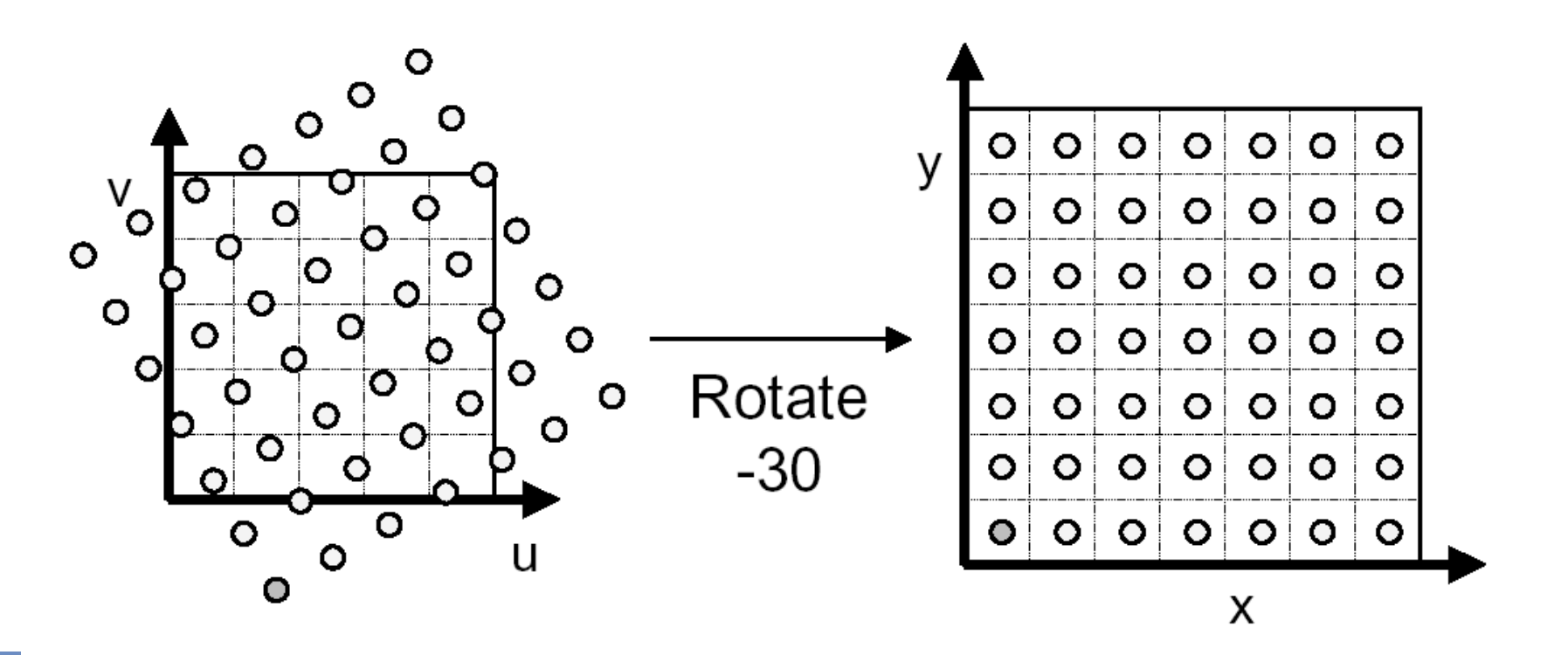

## **Resampling**

#### Evaluate source image at arbitrary (u, v)

° (u, v) does not usually have integer coordinates

#### Some kinds of resampling

- <sup>o</sup> Nearest neighbor
- **Bilinear interpolation**
- <sup>o</sup> Gaussian filter

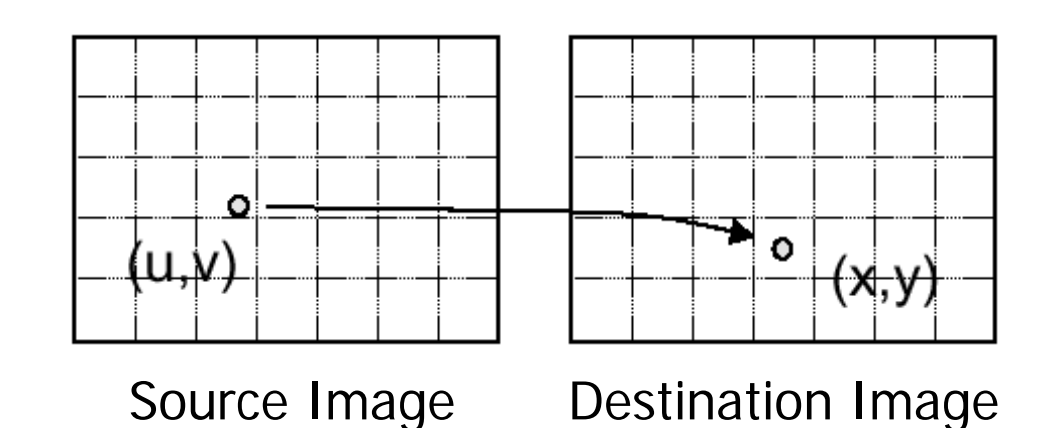

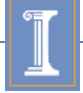

# **Nearest neighbor**

#### Take value at closest pixel int iu = trunc( $u + 0.5$ ); int iv = trunc( $v + 0.5$ );  $dst(x, y) = src(iu, iv);$ Simple, but causes aliasing

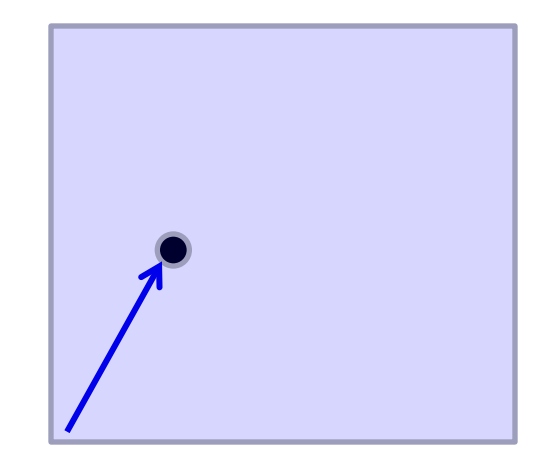

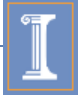

# **Bilinear interpolation**

Bilinearly interpolate four surrounding pixels

- a = linear interpolation of  $src(u_1, v_1)$  and  $src(u_2, v_1)$
- b = linear interpolation of src( $u_1$ ,  $v_2$ ) and src( $u_2$ ,  $v_2$ )
- $dst(x, y) = linear interpolation of 'a' and 'b'$

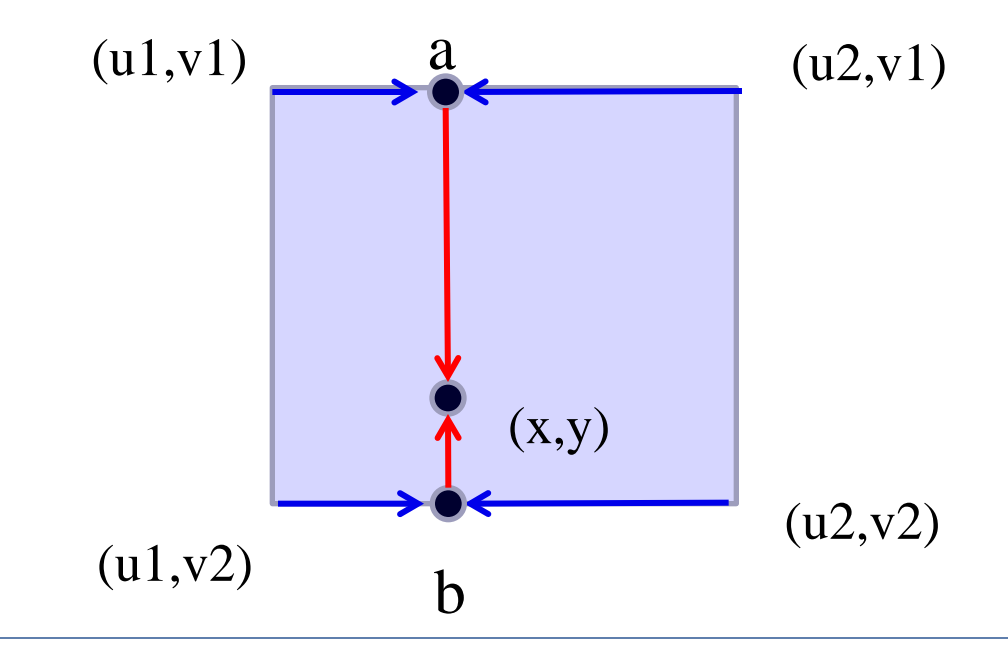

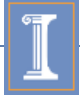

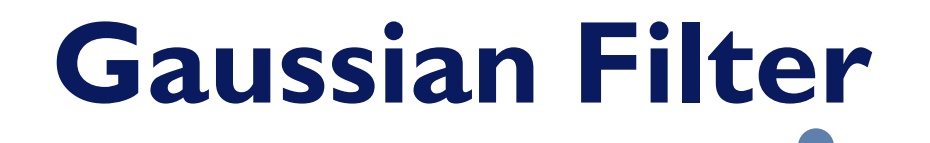

#### Convolve with Gaussian filter

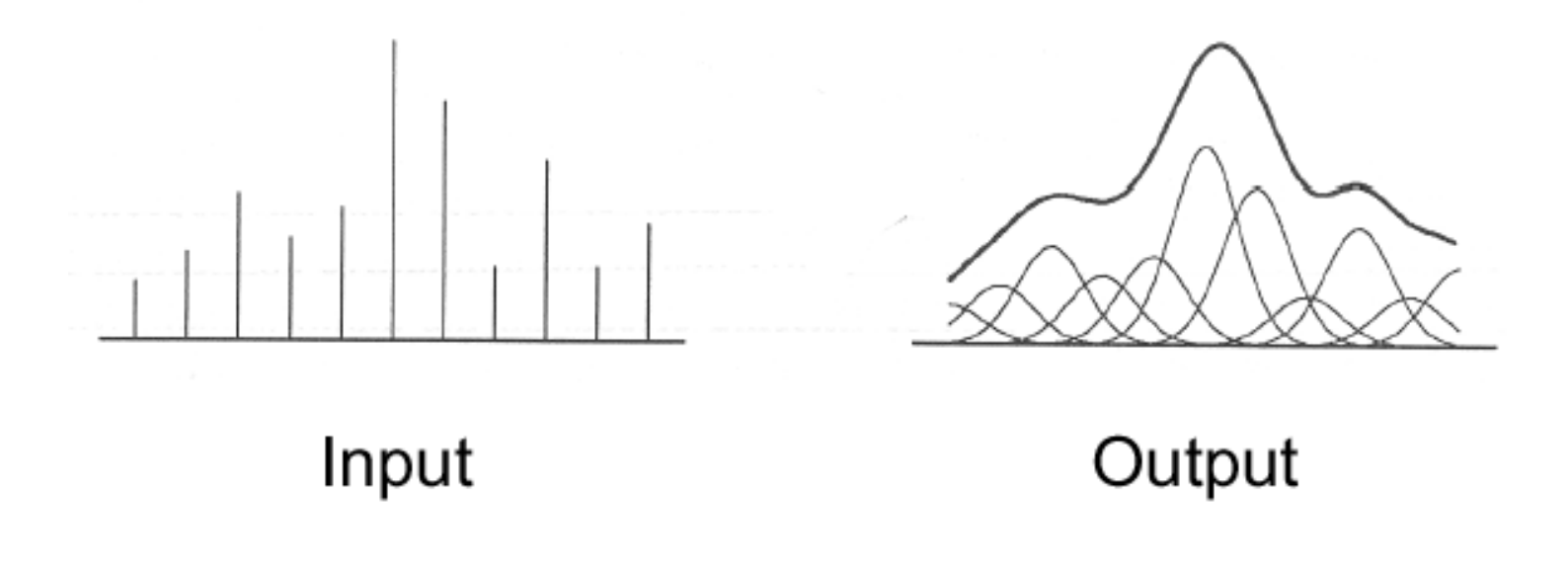

Width of Gaussian kernel affects bluriness

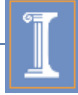

**Image Warping Implementation II - with resampling** 

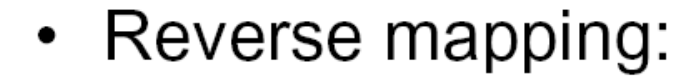

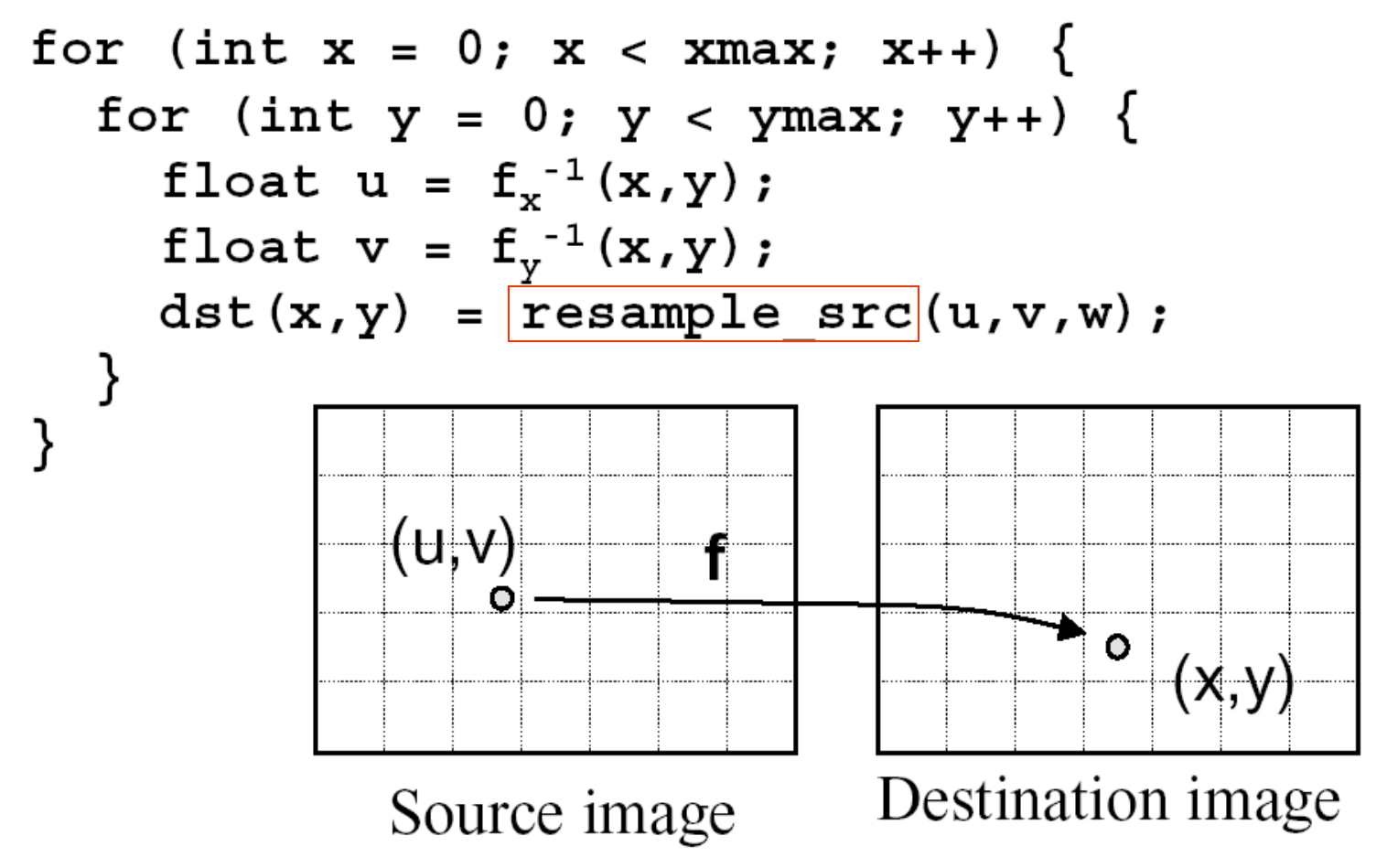

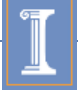

**Image Warping Implementation II**with Gaussian resampling

• Reverse mapping:

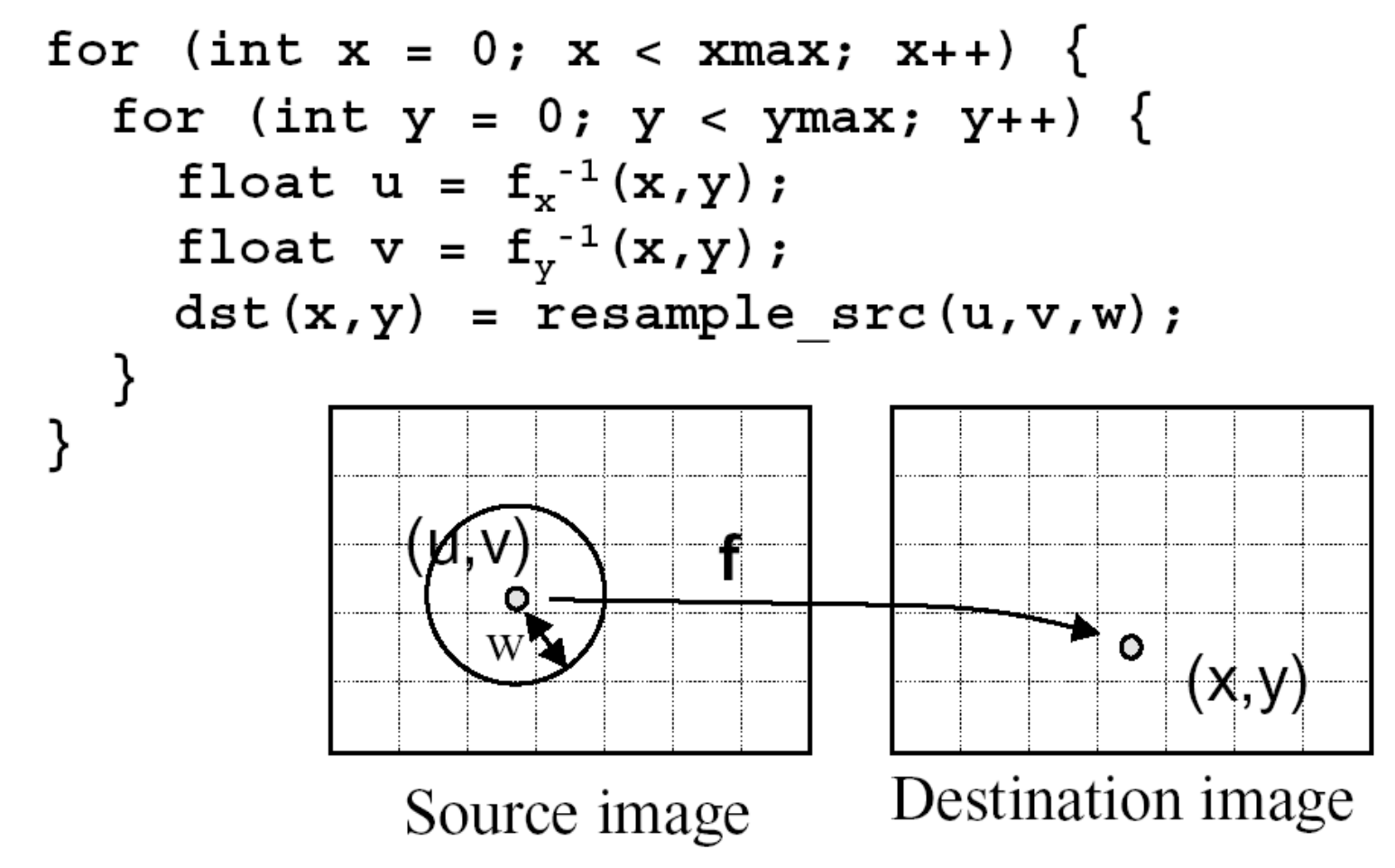

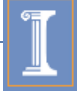

### **Content**

- Introduction
- Parametric warping
- Barycentric coordinates
- Interpolation
- **MP5**

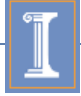

# **Warping in MP5**

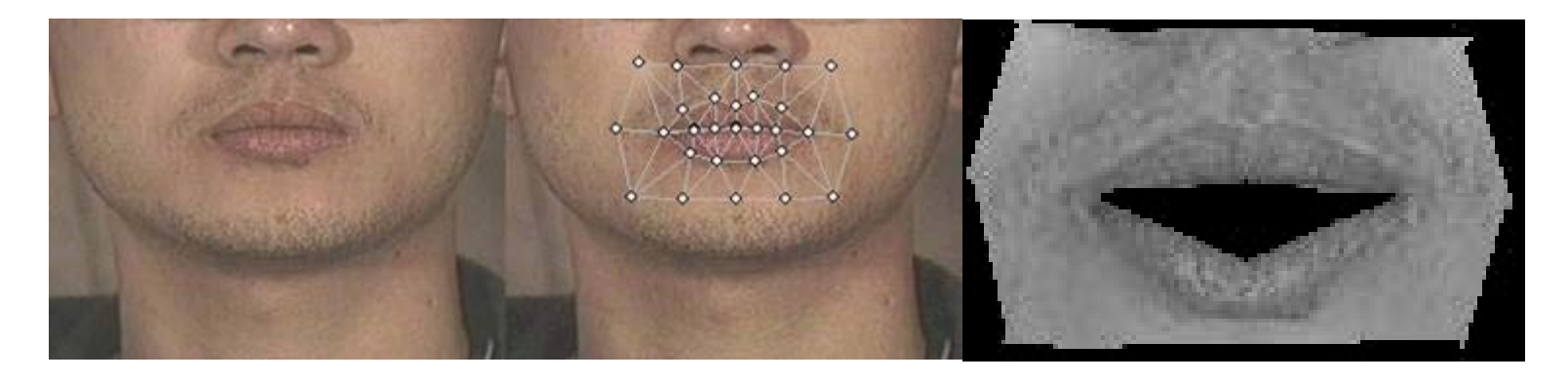

#### • Warping

- <sup>o</sup> For each triangle find the affine transform
- <sup>o</sup> Apply it to the points inside
- <sup>o</sup> Assign image value to the triangle points

#### **Suggestions**

- Barycentric coordinate
- **Reverse mapping**

## **Preview of MP5**

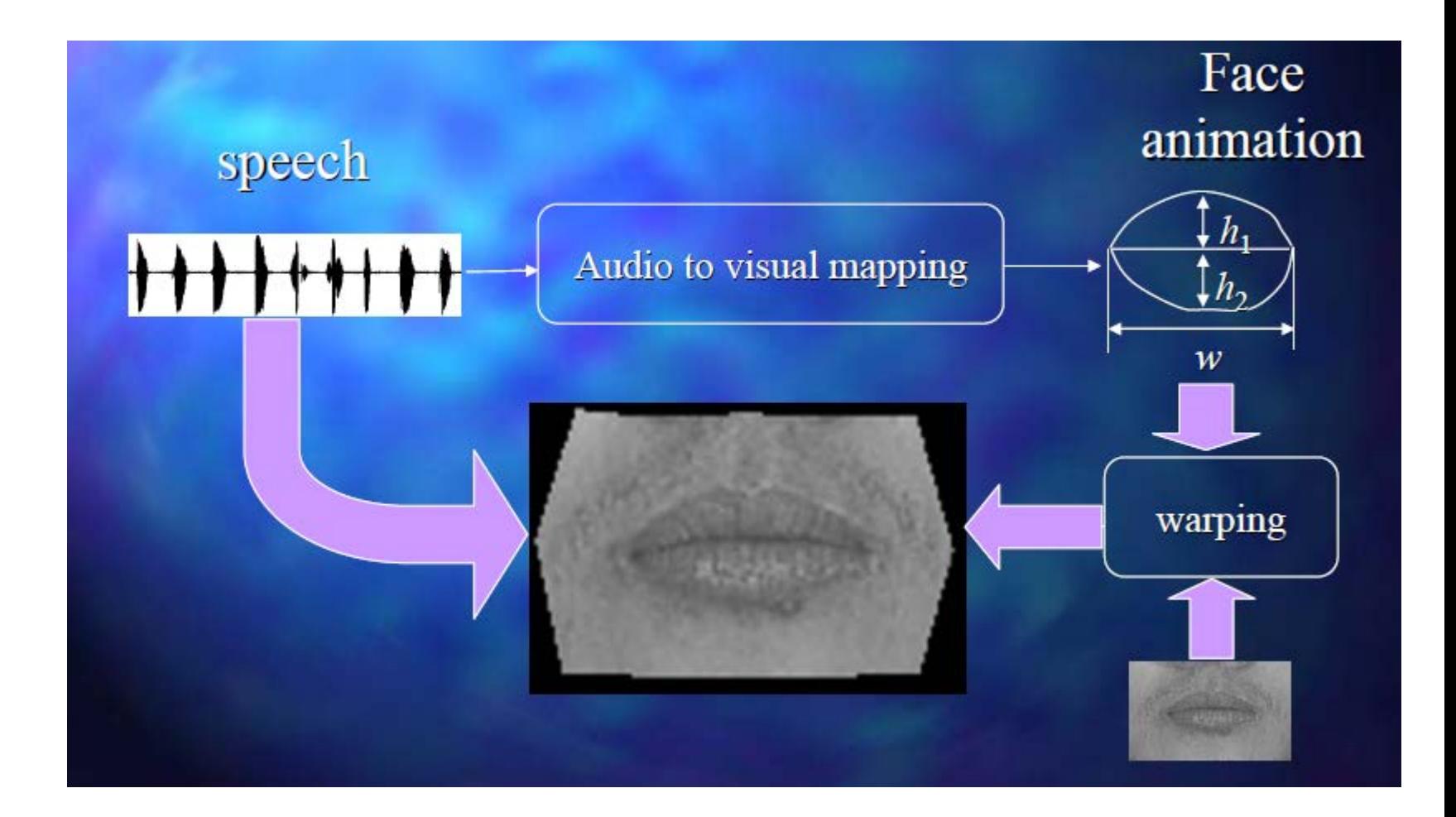

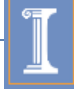